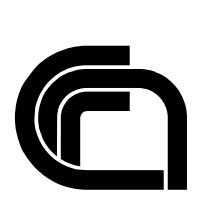

# Consiglio Nazionale delle Ricerche

## **Un client web EPP per la Regione Toscana**

F. Benedetti, M. Loffredo, F. Marra, M. Martinelli, G. Succurro

IIT B4-04/2013

**Nota Interna**

**Agosto 2013**

Istituto di Informatica e Telematica

iil

# Un client web EPP per la Regione Toscana

Fabio Benedetti, Mario Loffredo, Francesco Marra, Maurizio Martinelli, Giuseppe Succurro

## Sommario

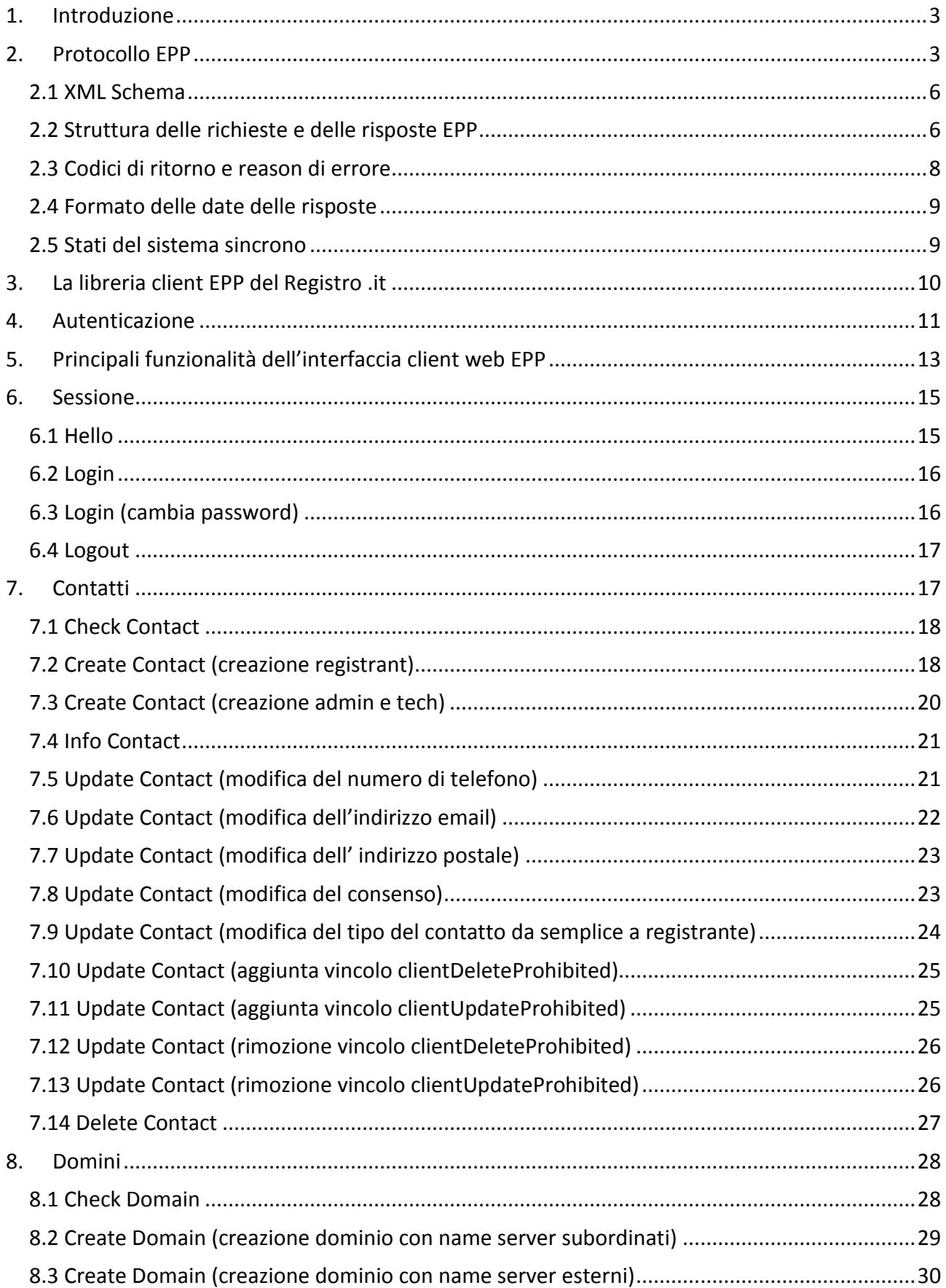

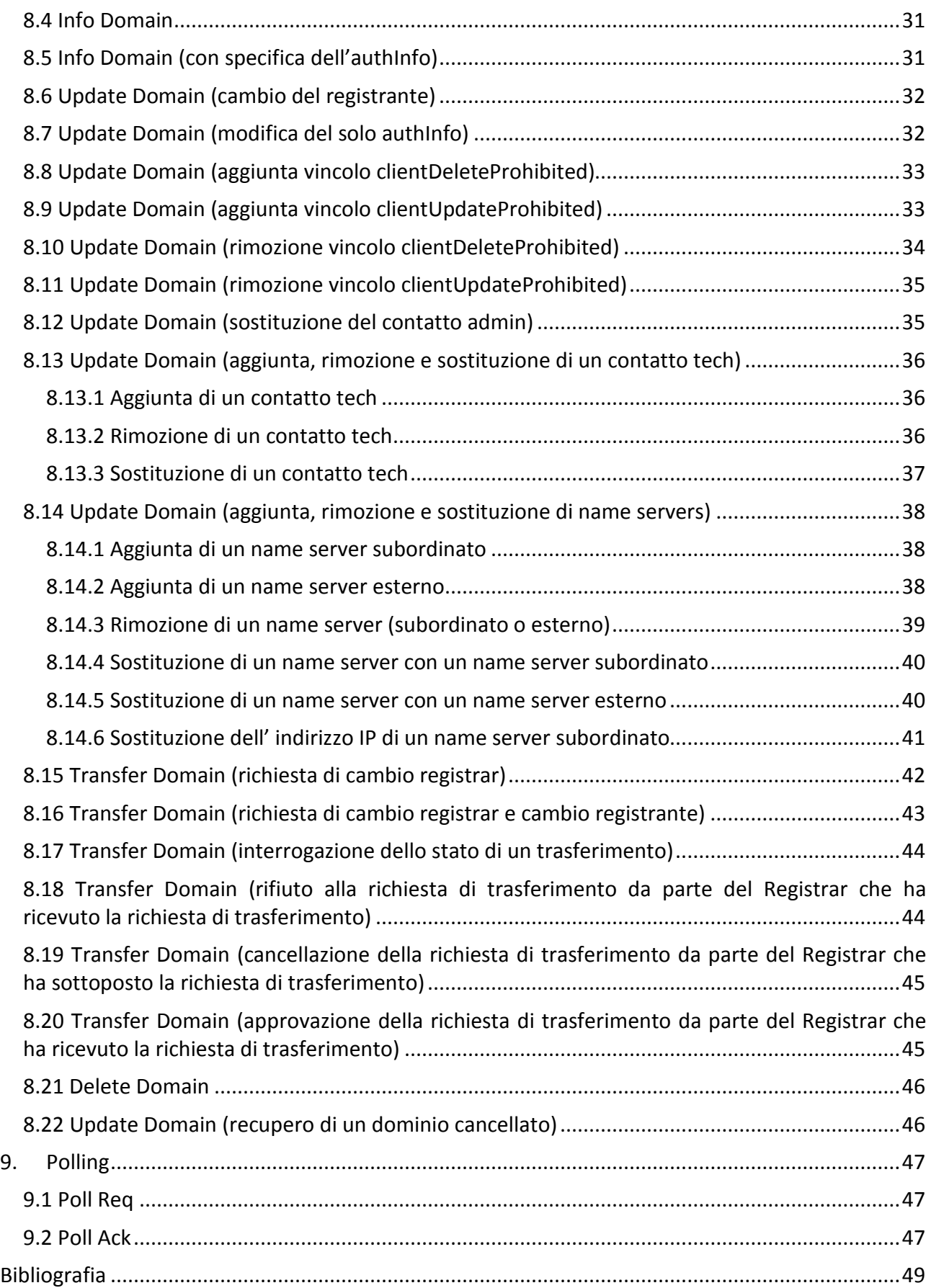

## <span id="page-4-0"></span>**1. Introduzione**

L'Istituto di Informatica e Telematica del CNR di Pisa (IIT-CNR) gestisce il Registro del country code Top Level Domain .it (Registro .it) sin dal 1987, quando tale attività gli è stata delegata dall'Internet Assigned Number Authority (IANA), oggi Internet Corporation for Assigned Names and Numbers (ICANN). Nel corso del 2009, il Registro .it ha attivato un nuovo sistema di registrazione, denominato "sistema sincrono", basato sul protocollo di comunicazione sincrono EPP (Extensible Provisioning Protocol) $<sup>(1)</sup>$ .</sup>

Le caratteristiche principali del sistema sincrono possono essere così riassunte<sup>(6,8)</sup>:

- assenza pressoché totale di documentazione cartacea ai fini della registrazione e delle operazioni di gestione e mantenimento dei nomi a dominio;
- registrazione, gestione e mantenimento, praticamente in tempo reale, dei nomi a dominio e dei contatti ad essi associati;
- modello di registrazione di tipo client-server;
- utilizzo di protocolli sicuri per l'interazione client-server.

Al fine di supportare la Regione Toscana nell'evoluzione dei propri sistemi di gestione dei domini, conseguentemente al passaggio dal vecchio sistema asincrono al nuovo sistema sincrono, lo IIT-CNR, sulla base di una convenzione tra i due enti, ha fornito il supporto tecnico per la progettazione e realizzazione di un'interfaccia client web EPP che disponesse delle funzionalità necessarie alla registrazione e al mantenimento dei nomi a dominio nel .it in modalità sincrona.

Il client web è stato implementato con un'applicazione J2EE da deployare su un'opportuna istanza dell'application server JBoss 5, installata su una macchina messa a disposizione dai tecnici della Regione Toscana. L'applicazione è quindi una sorta di gateway HTTP-EPP.

I tecnici della Regione Toscana hanno provveduto, insieme al personale dello IIT-CNR coinvolto nello sviluppo del client EPP, ad installare la versione di JBoss opportuna e a mettere in pratica quanto necessario per completare il deploy dell'applicazione sull'istanza di JBoss.

In questo documento, dopo una brevissima esposizione delle caratteristiche del protocollo EPP, sono illustrate le principali funzionalità dell'interfaccia client web EPP sviluppata.

## <span id="page-4-1"></span>**2. Protocollo EPP**

Tutti i comandi EPP sono atomici, non ci sono successi o fallimenti parziali anche se l'effetto di un'operazione potrebbe non essere terminato con la conclusione della corrispondente richiesta. Gli elementi base del protocollo sono i seguenti:

- Identificazione dei servizi offerti dal server (comando Hello)
- Comandi
- Risposte
- Estensioni al protocollo

Il protocollo EPP è un protocollo applicativo con sessione (stateful). Il protocollo di trasporto sul quale si appoggia, nell'implementazione del Registro .it, è l'HTTPS che, viceversa, è un protocollo senza sessione (stateless).

Per consentire che i comandi EPP siano sottomessi dai client all'interno di una sessione di lavoro, il server EPP genera ed inserisce nella risposta al comando Login, un identificatore di sessione (JSESSIONID). Tale identificatore di sessione è inserito nel cookie collegato alla risposta.

I client EPP devono prevedere, pertanto, la gestione dei cookie e utilizzare l'identificatore di sessione generato dal server EPP a seguito di una Login nei successivi comandi, fino al Logout compreso. L'unico comando che può essere inviato dal client al di fuori di una sessione Login-Logout è il comando Hello.

In fig.1 è riportato l'esempio di una risposta di Login in cui è evidenziato l'identificatore di sessione generato dal server e individuato dal parametro JSESSIONID all'interno del cookie.

L'esempio è stato riprodotto tramite il tool Poster di Mozilla FireFox. L'URL del server EPP locale è stata volutamente offuscata.

Una normale conversazione fra un client e un server EPP prevede la seguente sequenza di azioni:

- Il client esegue un comando Login precisando nome e password
- Il client invia i comandi al server che risponde immediatamente
- Il client termina la sua sessione di lavoro inviando un comando Logout.

Gli oggetti definiti nello standard EPP sui quali i client possono richiedere operazioni sono:

- Contact
- Domain
- Host

Nell'implementazione del protocollo EPP del Registro .it non ci si riferisce ad un host come ad un oggetto a sé stante, ma come ad una proprietà di un oggetto domain; pertanto l'oggetto Host non è implementato.

Le operazioni disponibili sugli oggetti Contact e Domain sono le seguenti:

- **Check**: verifica l'esistenza di uno o più oggetti Contact o Domain
- **Info**: restituisce le informazioni di un oggetto Contact o Domain
- **Create**: crea un nuovo oggetto Contact o Domain
- **Update**: modifica un oggetto Contact o Domain esistente
- **Delete**: cancella un oggetto Contact o Domain esistente
- **Transfer**: riguarda un trasferimento di un oggetto Domain. A sua volta l'operazione è divisa in:
	- o *request*: richiede un trasferimento su un dominio gestito da un diverso Registrar
	- o *approve*: approva un trasferimento di un dominio richiesto da un diverso Registrar
	- o *cancel*: cancella un trasferimento in corso di un dominio da parte del Registrar richiedente
	- o *reject*: rigetta una richiesta di trasferimento di un dominio
	- o *query*: restituisce le informazioni su un trasferimento in corso di un dominio.

Il protocollo EPP prevede che il server possa informare il client di tutti gli eventi che accadono offline, rispetto al normale paradigma d'interazione "richiesta-risposta".

Il client riceve la notifica tramite l'inserimento dei messaggi in una coda propria del Registrar, detta "coda di polling", per la cui gestione il protocollo prevede due comandi:

• **Poll Req**: consente di consultare il primo messaggio inserito nella coda (il più vecchio);

• **Poll Ack**: consente di rimuovere un messaggio presente nella coda identificato da un preciso ID.

Il server del sistema sincrono del Registro .it implementa due classi di messaggi:

- **la prima riguarda il Registrar**: appartengono a questa classe quei messaggi che riguardano l'autenticazione o il livello di credito del Registrar;
- **la seconda riguarda i nomi a dominio di un Registrar**: appartengono a questa classe quei messaggi che riguardano le azioni iniziate, correntemente in atto o concluse su un determinato nome a dominio.

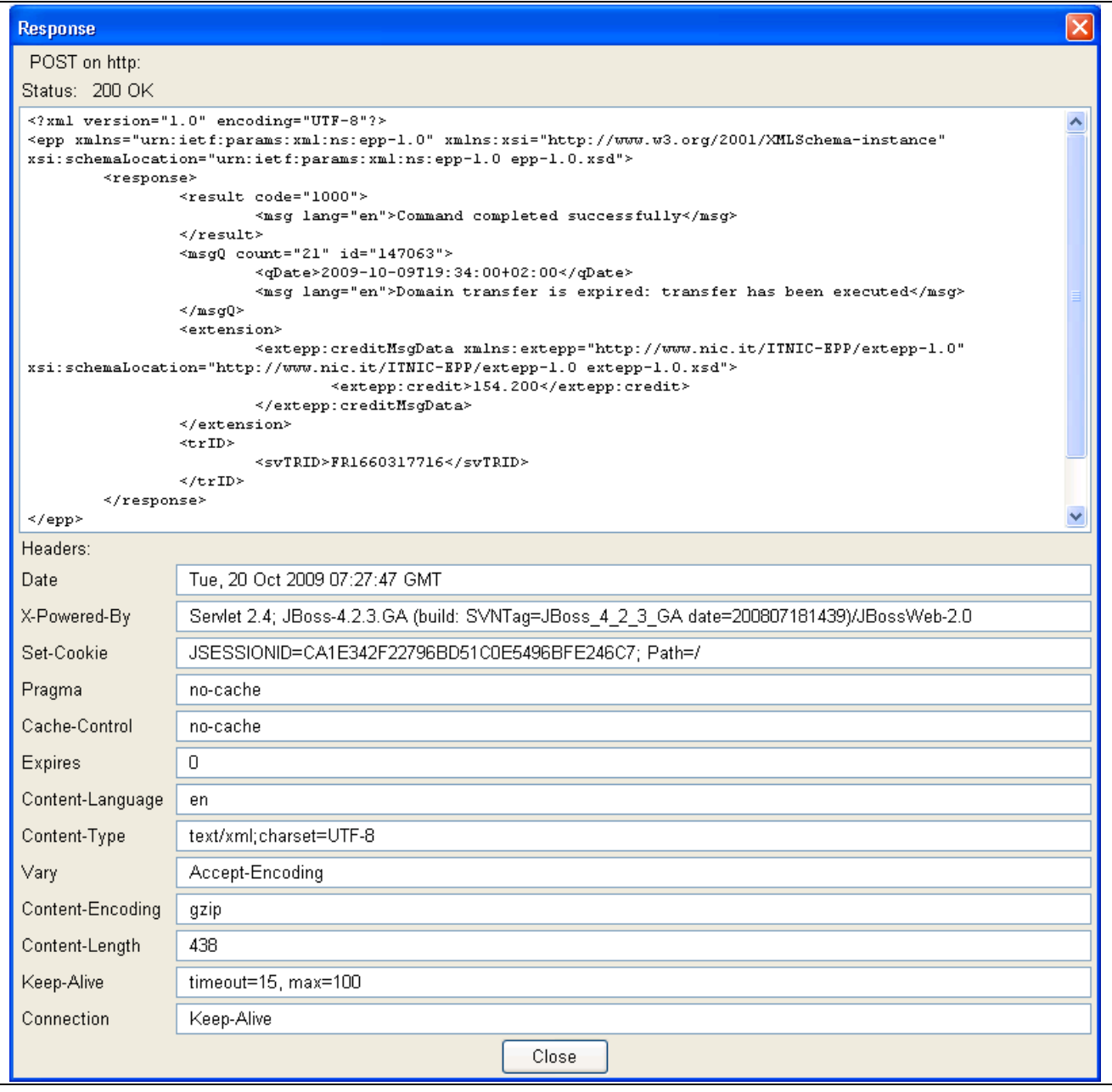

Fig.1 – Risposta di EPP Login con evidenziazione del SESSIONID

## <span id="page-7-0"></span>**2.1 XML Schema**

Il protocollo EPP utilizza i namespace XML per fornire un paradigma estensibile di gestione degli oggetti e per identificare gli XML Schema richiesti per il parsing e la validazione dei contenuti XML, sia del protocollo base che delle eventuali estensioni.

Tutte le definizioni di comandi o oggetti utilizzati nell'implementazione del protocollo EPP del sistema sincrono del Registro .it sono contenuti in alcuni XML Schema.

Dato che il protocollo EPP è estensibile, tutte le estensioni allo standard sono, a loro volta, descritte in altri XML Schema.

È necessario, dunque, che il client EPP supporti i seguenti XML Schema:

- XML Schema standard del protocollo EPP:
	- o epp-1.0.xsd: Extensible Provisioning Protocol v1.0 schema
	- o domain-1.0.xsd: Extensible Provisioning Protocol v1.0 domain provisioning schema<sup>(2,3)</sup>
	- o contact-1.0.xsd: Extensible Provisioning Protocol v1.0 contact provisioning schema<sup>(4)</sup>
	- o eppcom-1.0.xsd: Extensible Provisioning Protocol v1.0 shared structures schema
- XML Schema che riguarda l'estensione adottata dal Registro .it per la gestione del grace period:
	- o *rgp-1.0.xsd*: Extensible Provisioning Protocol v1.0 domain name extension schema for Registry grace period processing $(5)$
- XML Schema che riguardano le estensioni al protocollo EPP definite dal Registro:
	- o *extepp-2.0.xsd*: IT-NIC Extensible Provisioning Protocol v1.0 EPP extension
	- o *extcon-1.0.xsd*: IT-NIC Extensible Provisioning Protocol v1.0 domain extension
	- o *extdom-2.0.xsd*: IT-NIC Extensible Provisioning Protocol v1.0 contact extension.

#### <span id="page-7-1"></span>**2.2 Struttura delle richieste e delle risposte EPP**

Ogni richiesta inviata dal client EPP contiene i seguenti elementi:

• Un elemento iniziale standard

<?xml version="1.0" encoding="UTF-8" standalone="no"?> <epp xmlns="urn:ietf:params:xml:ns:epp-1.0">

- Un elemento che può essere di due tipi:
	- o <hello>: per inviare un comando hello
	- o <command>: per inviare la richiesta di una qualsiasi altra operazione. Tale elemento, oltre agli elementi propri del comando, contiene anche:
		- Un elemento opzionale <extension> che può essere utilizzato per le estensioni definite dal server alle richieste dei comandi
		- Un elemento opzionale <clTRID> (client transaction identifier) che può essere utilizzato dal client per identificare logicamente una transazione. È una stringa alfanumerica di minimo 3 e massimo 64 caratteri. Es: <clTRID>ABC-12345</clTRID>
- Un elemento finale standard </epp>

Ogni risposta inviata dal server contiene i seguenti elementi:

• Un elemento di intestazione iniziale standard

```
<?xml version="1.0" encoding="UTF-8" ?> 
<epp 
xmlns:contact="urn:ietf:params:xml:ns:contact-1.0" 
xmlns:domain="urn:ietf:params:xml:ns:domain-1.0" 
xmlns:extepp="http://www.nic.it/ITNIC-EPP/extepp-2.0" 
xmlns:extdom="http://www.nic.it/ITNIC-EPP/extdom-2.0" 
xmlns:extcon="http://www.nic.it/ITNIC-EPP/extcon-1.0" 
xmlns:rgp="urn:ietf:params:xml:ns:rgp-1.0" 
xmlns="urn:ietf:params:xml:ns:epp-1.0">
```
• uno o più elementi <result> che documentano il successo o il fallimento dell'esecuzione del comando richiesto. Se il comando richiesto è terminato con successo, sarà presente un solo elemento <result>. Viceversa, in caso di fallimento, possono essere presenti più elementi <result>.

Ogni elemento <result> contiene:

- o un attributo code: codice di ritorno dell'operazione richiesta;
- o un elemento <msg> con una descrizione testuale del codice di ritorno nella lingua specificata dall'attributo opzionale lang;
- o zero o più elementi <value> che identificano gli elementi (comprensivi del tag XML e del valore) inseriti nella richiesta che hanno causato l'errore;
- o zero o più elementi <extValue> che possono essere utilizzati per fornire informazioni diagnostiche addizionali, contenenti a loro volta:
	- un elemento <value> che identifica un elemento (comprensivo del tag XML e del valore) inserito nella richiesta che ha causato l'errore;
	- un elemento <reason> con una descrizione testuale della ragione dell'errore nella lingua specificata dall'attributo opzionale lang;
- un elemento opzionale <msgQ> che descrive i messaggi presenti nella coda di polling del Registrar. Se la coda di polling è vuota, l'elemento <msgQ> non deve essere presente. Se la coda non è vuota, deve essere presente in risposta ad una Poll Req e può essere presente in comandi diversi dal comando di interrogazione della coda (Poll Req). Ogni elemento <msgQ> contiene i seguenti elementi:
	- o un attributo count che è il numero dei messagi presenti in coda;
	- o un attributo id che identifica univocamente il messaggio all'interno della coda;
	- o un elemento <qDate>, presente nella risposta al comando Poll Req, il quale contiene la data di inserimento del messaggio nella coda;
	- o un elemento <msg>, presente nella risposta al comando Poll Req, contenente una descrizione testuale del codice di ritorno nella lingua specificata dall'attributo opzionale lang.
- Un elemento opzionale <resData> che contiene gli elementi specifici della risposta associata al comando richiesto.
- Un elemento opzionale <extension> che può essere utilizzato per le estensioni definite dal server alle risposte dei comandi.
- Un elemento opzionale <trID> (transaction identifier) che riporta l'eventuale clTRID assegnato dal client nella richiesta ed un svTRID (server transaction identifier) assegnato sempre e univocamente dal server.
- Un elemento finale standard </epp>.

## <span id="page-9-0"></span>**2.3 Codici di ritorno e reason di errore**

Per poter interagire efficientemente con il server EPP, è necessario che il Registrar conosca i codici di ritorno dello standard EPP e le eventuali "reason" di errore (i motivi di reiezione), che specificano ulteriormente i codici di ritorno e sono proprie del server EPP. I codici ed il relativo significato sono stabiliti dallo standard EPP.

- 1000=Command completed successfully
- 1001=Command completed successfully; action pending
- 1300=Command completed successfully; no messages
- 1301=Command completed successfully; ack to dequeue
- 1500=Command completed successfully; ending session
- 2001=Command syntax error
- 2002=Command use error
- 2003=Required parameter missing
- 2004=Parameter value range error
- 2005=Parameter value syntax error
- 2100=Unimplemented protocol version
- 2101=Unimplemented command
- 2102=Unimplemented option
- 2103=Unimplemented extension
- 2104=Billing failure
- 2106=Object is not eligible for transfer
- 2200=Authentication error
- 2201=Authorization error
- 2202=Invalid authorization information
- 2300=Object pending transfer
- 2301=Object not pending transfer
- 2302=Object exists
- 2303=Object does not exist
- 2304=Object status prohibits operation
- 2305=Object association prohibits operation
- 2306=Parameter value policy error
- 2308=Data management policy violation
- 2400=Command failed
- 2500=Command failed; server ending session
- 2502=Session limit exceeded; server closing connection

Le reason del server EPP del Registro .it sono suddivise per categorie:

• Reason >= 4000: Reason per errori generici

- Reason >= 5000: Reason per errori riguardanti la sessione
- Reason >= 6000: Reason per errori riguardanti l'accounting
- Reason >= 7000: Reason per errori riguardanti la configurazione DNS proposta nei comandi Create Domain e Update Domain
- Reason >= 8000: Reason per errori riguardanti l'oggetto Contact
- Reason >= 9000: Reason per errori riguardanti l'oggetto Domain.

#### <span id="page-10-0"></span>**2.4 Formato delle date delle risposte**

Il formato delle date nelle risposte provenienti dal server è il seguente:

#### yyyy-MM-dd'T'HH:mm:ss+<offset>

la data esprime la data locale mentre <offset> esprime la differenza in ore rispetto alla data UTC e quindi può assumere i seguenti valori:

- **+01:00** quando non è applicata l'ora legale
- **+02:00** quando è applicata l'ora legale

#### <span id="page-10-1"></span>**2.5 Stati del sistema sincrono**

Il protocollo EPP prevede che sia i domini che i contatti possano trovarsi in ogni istante in uno stato che è dato dalla combinazione di più status. Gli status utilizzati nell'implementazione del server sincrono del Registro .it appartengono a tre classi, ognuna delle quali fa riferimento ad un diverso XML Schema:

- Status appartenenti al protocollo standard EPP per l'oggetto Domain e definiti nell'XML Schema domain-1.0  $x$ sd:
	- clientDeleteProhibited
	- clientHold
	- clientTransferProhibited
	- clientUpdateProhibited
	- inactive
	- ok
	- pendingDelete
	- pendingTransfer
	- pendingUpdate
	- serverDeleteProhibited
	- serverHold
	- serverTransferProhibited
	- serverUpdateProhibited

Gli status con il prefisso "client" possono essere aggiunti o rimossi sugli oggetti EPP da parte del client.

- Status appartenenti all'estensione RGP del protocollo standard EPP per l'oggetto Domain e definiti nell'XML Schema rgp-1.0.xsd. Tali status sono stati introdotti per poter trattare i periodi di grace period conseguenti alle operazioni richieste dal Registrar. In tali periodi il Registrar può potenzialmente recedere dagli effetti delle operazioni richieste. Nell'implementazione del Registro .it vengono presi in considerazione esclusivamente il periodo di grace successivo al rinnovo automatico della validità di un dominio (autoRenewPeriod) e quello successivo alla richiesta di cancellazione (redemptionPeriod):
	- autoRenewPeriod
	- pendingDelete
	- redemptionPeriod
- Status appartenenti all'estensione del protocollo standard EPP realizzata dal Registro .it per l'oggetto Domain e definiti nell'XML Schema extdom-2.0.xsd. Tali status sono stati introdotti per rappresentare situazioni proprie del Registro .it:
	- challenged
	- dnsHold
	- noRegistrar
	- revoked
	- toBeReassigned
	- notRenewed
	- bulk

La combinazione di status, che rappresenta lo stato in cui si trova un dominio in un determinato istante, prevede sempre uno o più status appartenenti all'XML Schema domain-1.0.xsd e, eventualmente, gli status appartenenti agli XML Schema rgp-1.0.xsd e/o extdom-2.0.xsd.

Per quanto riguarda l'oggetto Contact, nell'implementazione del Registro .it gli status utilizzati sono definiti nell'XML Schema contact-1.0.xsd:

- clientDeleteProhibited
- clientUpdateProhibited
- linked
- ok
- serverDeleteProhibited
- serverUpdateProhibited

Sugli oggetti Contact, il Registrar non può richiedere un trasferimento e le operazioni di modifica e cancellazione non comportano l'attivazione di un periodo di pending.

## <span id="page-11-0"></span>**3. La libreria client EPP del Registro .it**

Il server EPP del Registro .it implementa il protocollo EPP sul protocollo HTTPS.

Dunque ogni client EPP che desidera interagire con il server EPP del Registro .it deve aprire una connessione HTTPS sulla quale inviare il comando EPP tramite una POST.

Per far ciò, l'interfaccia client web EPP si avvale delle funzionalità messe a disposizione dalla libreria client EPP sviluppata dal Registro .it<sup>(7)</sup>. La libreria svolge quindi i seguenti compiti:

- Creazione di una connessione HTTPS
- Apertura e mantenimento della sessione di lavoro
- Creazione dell'XML per l'invio delle richieste
- Parsing delle risposte ed estrazione delle informazioni di interesse.

Per instaurare la connessione HTTPS, la libreria necessita di un certificato **trusted.keystore** conservato nella directory bin di JBoss.

## <span id="page-12-0"></span>**4. Autenticazione**

L'accesso all'interfaccia client web è filtrato da un semplice meccanismo di autorizzazione standard di JBoss, basato su utenti e ruoli che i tecnici della Regione Toscana possono gestire attraverso un semplice file di configurazione.

Tale meccanismo prevede che venga creato uno specifico *realm,* cioè un insieme di utenti che possono essere assegnati o meno ad un determinato gruppo e che condividono la stessa politica di autenticazione.

JBoss definisce un'interfaccia Java (org.apache.catalina.Realm) che può essere implementata da vari plug-in per stabilire la connessione con le fonti (database, LDAP directory server, file XML) contenenti le informazioni di autenticazione.

L'autenticazione dell'interfaccia client web è stata implementata utilizzando il framework Java Authentication & Authorization Service (JAAS).

Secondo la suddetta implementazione è necessario eseguire una serie di passi:

1. configurare nel file web.xml, della directory WEB-INF dell'ear da deployare, i securityconstraints

```
 <security-constraint>
```
<web-resource-collection>

- <web-resource-name>All resources</web-resource-name>
- <description>Protects all resources</description>
- <url-pattern>/epp.html</url-pattern>
- </web-resource-collection>
- <auth-constraint>
	- <role-name>RTuser</role-name>
- </auth-constraint>
- </security-constraint>

```
 <security-role>
  <role-name>RTuser</role-name>
```
</security-role>

 <login-config> <auth-method>FORM</auth-method> <realm-name>RT-realm</realm-name>

```
 <form-login-config>
     <form-login-page>/login.html</form-login-page>
     <form-error-page>/loginError.html</form-error-page>
  </form-login-config>
 </login-config>
```
2. inserire nel file jboss-web.xml della directory WEB-INF la direttiva:

<security-domain>java:/jaas/RT-realm</security-domain>

3. aggiungere una nuovo elemento application-policy nel file login-config.xml nella directory conf dell'istanza di Jboss 5 (di solito default) da attivare

```
<application-policy name = "RT-realm">
```
<authentication>

```
 <login-module code="org.jboss.security.auth.spi.UsersRolesLoginModule"
```
flag="required">

 <module-option name="usersProperties">props/RT-users.properties</module-option> <module-option name="rolesProperties">props/RT-roles.properties</module-option> </login-module> </authentication> </application-policy>

4. aggiungere nei due file di proprietà RT-users.properties e RT-roles.properties della sottodirectory conf/props dell'istanza di Jboss 5, rispettivamente, la definizione degli utenti e delle password e la definizione delle associazioni fra ruoli e utenti.

In fig. 1 è mostrata la form di autenticazione generata.

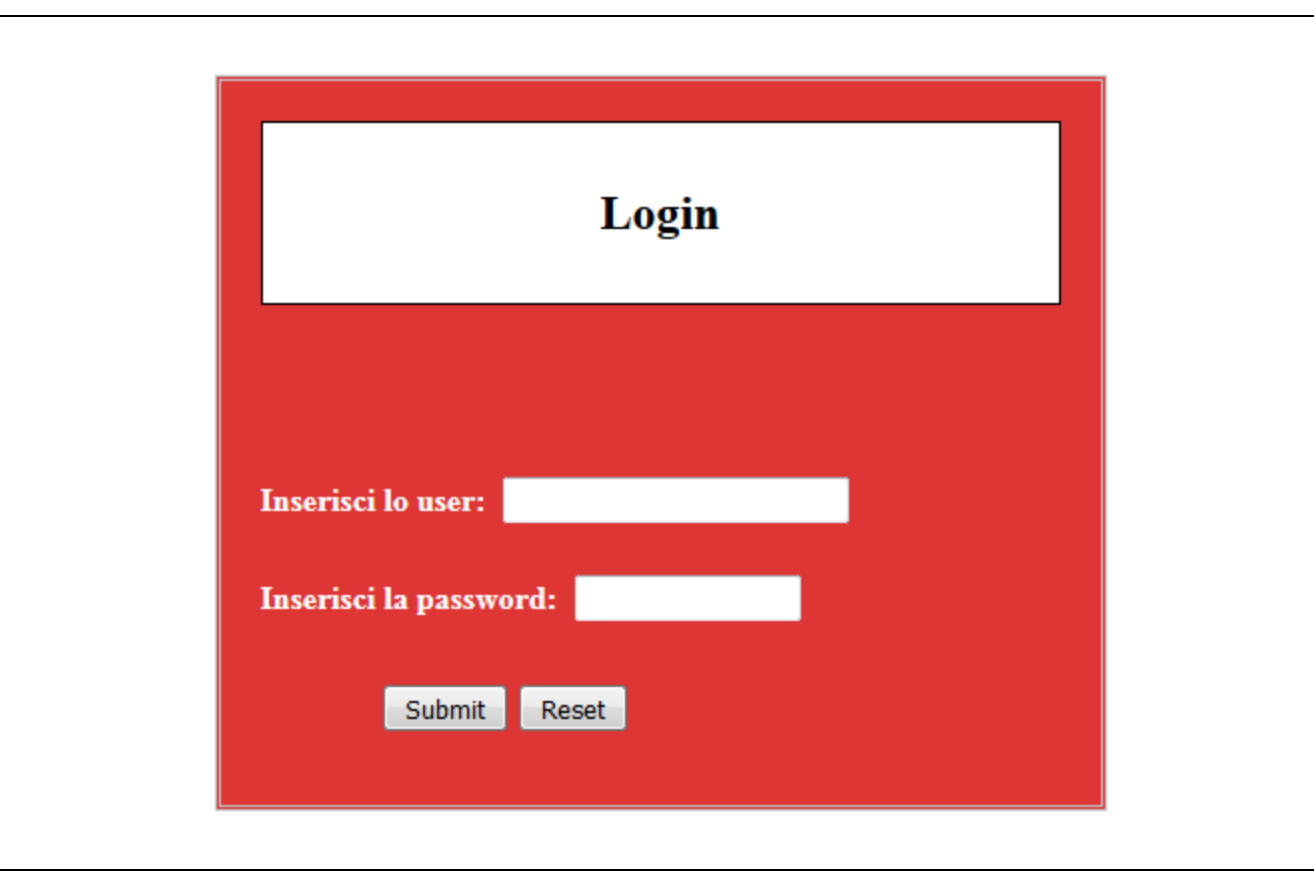

Fig.1 – Form di autenticazione

## <span id="page-14-0"></span>**5. Principali funzionalità dell'interfaccia client web EPP**

Dopo la fase di autenticazione, l'interfaccia del client EPP presenta la form principale (fig.2) contenente un box in cui si può completare a mano la richiesta XML pre-formattata che vi viene inserita cliccando su opportuni bottoni divisi per le seguenti aree tematiche:

- Gestione Sessione
- Gestione Contatti
- Gestione Domini
- Coda di polling

Per ogni comando, viene riportato in un opportuno spazio dell'interfaccia, il suo significato generale ed il significato particolare di ognuno dei suoi parametri in modo da guidare l'utente nel completamento delle parti mancanti.

L'utente può scegliere, tramite un'opportuna List Box, il server verso il quale inviare la richiesta XML creata.

Sono disponibili le seguenti tipologie di server:

- Server di test pubblico
- Server di test pubblico dedicato alle ri-registrazioni
- Server di accreditamento
- Server di produzione
- Server di produzione dedicato alle ri-registrazioni

Successivamente all'invio della richiesta, l'interfaccia presenterà nella finestra la risposta ottenuta dal server EPP scelto (Fig. 3). L'utente potrà ritornare alla pagina della formulazione dei comandi con il bottone Back del browser Web.

Esempi di risposte alle relative richieste possono essere trovati sia sul documento delle guideline tecniche, scaricabile dal sito del Registro ".it", sia sul documento di traccia per l'interazione con il server di test pubblico, scaricabile dalla pagina di download riportata nella mail contenente le credenziali per l'accesso al server di test pubblico.

Per ogni comando EPP sono evidenziati in *corsivo* i tag opzionali ed in **grassetto** i valori da inserire.

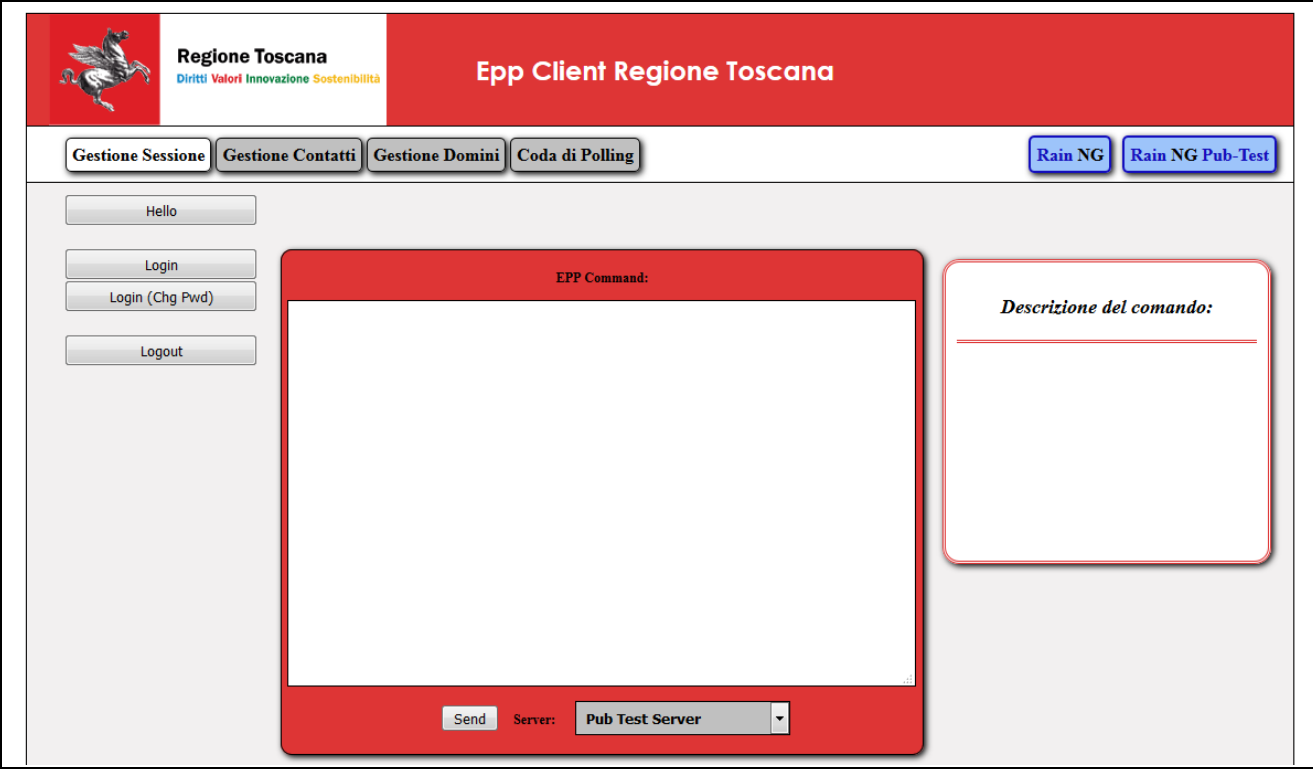

Fig.2 – Form principale con evidenziazione dei bottoni per la gestione della sessione

Il file XML specificato apparentemente non ha un foglio di stile associato. L'albero del documento è mostrato di seguito.

```
-\leq_{\text{epp}}- <response>
    - <result code="1000">
        <msg lang="en">Command completed successfully</msg>
     \langleresult>
    - <msgQ id="5403764" count="852">
        <gDate>2016-01-26T00:30:55.000+01:00</gDate>
        <msg lang="en">autoRenewPeriod is started</msg>
      </msgO>
    - <extension>
      - <extepp:creditMsgData>
          <extepp:credit>97120.000</extepp:credit>
        </extepp:creditMsgData>
      \leqextension>
    - <trID>
        <svTRID>46a937ad-7fa2-4a46-8d81-fa869d0e1c74</svTRID>
      </trID>
    \le/response>
 </epp>
```
Fig.3 – Risposta al comando EPP Login con evidenziazione degli elementi msgQ ed extension

## <span id="page-16-0"></span>**6. Sessione**

L'interfaccia client web EPP gestisce una sessione aperta conservando il session ID relativo. Se l'utente desidera attivare più sessioni in contemporanea a due possibilità in base al tipo di browser web che utilizza:

- se utilizza Internet Explorer deve aprire una nuova istanza del browser utilizzando la funzionalità "Nuova sessione" presente nel menu File;
- se utilizza un diverso browser deve aprire una nuova istanza di un altro browser che non sia quello che ha utilizzato per aprire la prima sessione, questo perché, di default, i browser condividono i cookie fra le schede e/o le finestre aperte.

I comandi EPP appartenenti a questa sezione sono I seguenti:

- Hello: verifica della presenza del server EPP
- Login: autenticazione al server EPP e apertura di una sessione
- Login (Chg Pwd): autenticazione al server EPP e apertura di una sessione EPP con conseguente assegnazione di una nuova password
- Logout: chiusura di una sessione EPP precedentemente aperta

#### <span id="page-16-1"></span>**6.1 Hello**

<?xml version="1.0" encoding="UTF-8" standalone="no"?>

<epp xmlns="urn:ietf:params:xml:ns:epp-1.0"> <hello/> </epp>

#### <span id="page-17-0"></span>**6.2 Login**

Parametri:

- **clID**: Client ID del Registrar(RTRT-REG)
- **pw**: Password del Registrar

```
<?xml version="1.0" encoding="UTF-8" standalone="no"?>
<epp xmlns="urn:ietf:params:xml:ns:epp-1.0">
<command>
  <login>
     <clID>user</clID>
     <pw>password</pw>
     <options>
      <version>1.0</version>
       <lang>en</lang>
     </options>
     <svcs>
       <objURI>urn:ietf:params:xml:ns:contact-1.0</objURI>
       <objURI>urn:ietf:params:xml:ns:domain-1.0</objURI>
       <svcExtension>
         <extURI>http://www.nic.it/ITNIC-EPP/extepp-1.0</extURI>
        <extURI>http://www.nic.it/ITNIC-EPP/extcon-1.0</extURI>
        <extURI>http://www.nic.it/ITNIC-EPP/extdom-1.0</extURI>
         <extURI>urn:ietf:params:xml:ns:rgp-1.0</extURI>
       </svcExtension>
     </svcs>
   </login>
   <clTRID>client transaction ID</clTRID>
</command>
</epp>
```
#### <span id="page-17-1"></span>**6.3 Login (cambia password)**

- **clID**: Client ID del Registrar(RTRT-REG)
- **pw**: Password del Registrar
- **newPW**: Nuova password del Registrar

```
<?xml version="1.0" encoding="UTF-8" standalone="no"?>
```

```
<epp xmlns="urn:ietf:params:xml:ns:epp-1.0">
<command>
   <login>
     <clID>user</clID>
     <pw>vecchia password</pw>
     <newPW>nuova password</newPW>
     <options>
       <version>1.0</version>
       <lang>en</lang>
     </options>
     <svcs>
       <objURI>urn:ietf:params:xml:ns:contact-1.0</objURI>
       <objURI>urn:ietf:params:xml:ns:domain-1.0</objURI>
       <svcExtension>
         <extURI>http://www.nic.it/ITNIC-EPP/extepp-1.0</extURI>
         <extURI>http://www.nic.it/ITNIC-EPP/extcon-1.0</extURI>
         <extURI>http://www.nic.it/ITNIC-EPP/extdom-1.0</extURI>
         <extURI>urn:ietf:params:xml:ns:rgp-1.0</extURI>
       </svcExtension>
     </svcs>
   </login>
   <clTRID>client transaction ID</clTRID>
</command>
</epp>
```
#### <span id="page-18-0"></span>**6.4 Logout**

```
<?xml version="1.0" encoding="UTF-8" standalone="no"?>
<epp xmlns="urn:ietf:params:xml:ns:epp-1.0"
xmlns:xsi="http://www.w3.org/2001/XMLSchema-instance"
xsi:schemaLocation="urn:ietf:params:xml:ns:epp-1.0
epp-1.0.xsd">
<command>
   <logout/>
   <clTRID>client transaction ID</clTRID>
</command>
</epp>
```
## <span id="page-18-1"></span>**7. Contatti**

I comandi EPP appartenenti a questa sezione sono I seguenti:

- Check Contact: verifica della diponibilità di uno o più contatti
- Create (Registrant): creazione di un contatto registrante
- Create (Admin/Tech): creazione di un contatto admin o tech
- Info Contact: recupero delle informazioni di un proprio contatto
- Update (chg Voice): modifica del campo Voice di un contatto
- Update (chg Email) : modifica del campo Email di un contatto
- Update (chg Address): modifica del campo Address (suddiviso in vari sottocampi) di un contatto
- Update (chg Consent): modifica del campo ConsentForPublishing presente nell'estensione extcon
- Admin/Tech to Registrant: passaggio di un contatto da admin/tech a registrante attraverso la compilazione dei campi dell'estensione dedicati al contatto di tipo registrante
- Add Delete Prohibition: aggiunta dello status clientDeleteProhibited che impedisce la cancellazione di un contatto
- Add Update Prohibition: aggiunta dello status clientUpdateProhibited che impedisce la modifica di un contatto
- Rem Delete Prohibition: rimozione dello status clientDeleteProhibited che impedisce la cancellazione di un contatto
- Rem Update Prohibition: rimozione dello status clientUpdateProhibited che impedisce la modifica di un contatto
- Delete: cancellazione di un contatto

## <span id="page-19-0"></span>**7.1 Check Contact**

Parametri:

• **contact:id**: ID del contatto da verificare

```
<?xml version="1.0" encoding="UTF-8" standalone="no"?>
<epp xmlns="urn:ietf:params:xml:ns:epp-1.0">
<command>
<check>
<contact:check xmlns:contact="urn:ietf:params:xml:ns:contact-1.0">
<contact:id>ID di un contatto</contact:id>
<contact:id>ID di un contatto</contact:id>
</contact:check>
</check>
   <clTRID>client transaction ID</clTRID>
</command>
</epp>
```
È possibile specificare fino ad un massimo di 5 ID di contatti da controllare

## <span id="page-19-1"></span>**7.2 Create Contact (creazione registrant)**

- **contact:id**: ID del contatto da creare
- **contact:name**: nominativo del contatto
- **contact:org**: organizzazione/nominativo del contatto
- **contact:street**: indirizzo del contatto
- **contact:city**: città dell'indirizzo del contatto (obbligatorio in contact:addr)
- **contact:sp**: provincia/stato dell'indirizzo del contatto
- **contact:pc**: codice postale dell'indirizzo del contatto
- **contact:cc**: nazione dell'indirizzo del contatto (obbligatorio in contact:addr)
- **contact:voice**: recapito telefonico
- **contact:fax**: numero di fax (opzionale)
- **contact:email**: indirizzo email del contatto
- **contact:pw**: password del contatto (ignorata dal server)
- **extcon:consentForPublishing**: consenso alla pubblicazione(true/false)

Parametri propri dell'estensione per il contatto registrante:

- **extcon:nationalityCode**: nazionalità del contatto
- **extcon:entityType**: tipologia del contatto
- **extcon:regCode**: codice fiscale/partita iva del contatto o altro identificatore del registrante

```
<?xml version="1.0" encoding="UTF-8" standalone="no"?>
<epp xmlns="urn:ietf:params:xml:ns:epp-1.0"
xmlns:xsi="http://www.w3.org/2001/XMLSchema-instance"
xsi:schemaLocation="urn:ietf:params:xml:ns:epp-1.0 epp-1.0.xsd">
<command>
<create>
<contact:create xmlns:contact="urn:ietf:params:xml:ns:contact-1.0"
      xsi:schemaLocation="urn:ietf:params:xml:ns:contact-1.0 contact-1.0.xsd">
   <contact:id>ID del contatto</contact:id>
   <contact:postalInfo type="loc">
    <contact:name>nome</contact:name>
    <contact:org>organizzazione</contact:org>
    <contact:addr>
      <contact:street>via</contact:street>
      <contact:city>città</contact:city>
      <contact:sp>provincia</contact:sp>
      <contact:pc>cap</contact:pc>
      <contact:cc>nazione</contact:cc>
    </contact:addr>
   </contact:postalInfo>
   <contact:voice x="estensione">telefono</contact:voice>
   <contact:fax>fax</contact:fax>
   <contact:email>email</contact:email>
   <contact:authInfo>
   <contact:pw></contact:pw>
   </contact:authInfo>
</contact:create>
</create>
<extension>
<extcon:create xmlns:extcon="http://www.nic.it/ITNIC-EPP/extcon-1.0"
```

```
xsi:schemaLocation="http://www.nic.it/ITNIC-EPP/extcon-1.0 extcon-1.0.xsd">
          <extcon:consentForPublishing>consenso</extcon:consentForPublishing>
          <extcon:registrant>
     <extcon:nationalityCode>nazionalità</extcon:nationalityCode>
     <extcon:entityType>tipo</extcon:entityType>
     <extcon:regCode>P.IVA o Cod.Fis.</extcon:regCode>
          </extcon:registrant>
</extcon:create>
</extension> 
   <clTRID>client transaction ID</clTRID>
</command>
</epp>
```
I campi voice e fax hanno formato del tipo +39.<numero del telefono comprensivo del prefisso senza spazi> (es. +39.0503153497). L'attributo "x" dei campi voice e fax è un valore opzionale che riporta il numero interno relativo al recapito telefonico.

I campi cc e nationalityCode hanno come valore il codice della nazione (es. IT). Il campo entityType ha un valore compreso fra 1 e 7 inclusi:

- 1. Persone fisiche italiane e straniere
- 2. Società/imprese individuali
- 3. Liberi professionisti/ordini professionali
- 4. enti no-profit
- 5. enti pubblici
- 6. altri soggetti
- 7. soggetti stranieri equiparati ai precedenti escluso le persone fisiche

#### <span id="page-21-0"></span>**7.3 Create Contact (creazione admin e tech)**

```
<?xml version="1.0" encoding="UTF-8" standalone="no"?>
<epp xmlns="urn:ietf:params:xml:ns:epp-1.0"
xmlns:xsi="http://www.w3.org/2001/XMLSchema-instance"
xsi:schemaLocation="urn:ietf:params:xml:ns:epp-1.0 epp-1.0.xsd">
<command>
<create>
<contact:create xmlns:contact="urn:ietf:params:xml:ns:contact-1.0"
      xsi:schemaLocation="urn:ietf:params:xml:ns:contact-1.0 contact-1.0.xsd">
   <contact:id>ID del contatto</contact:id>
   <contact:postalInfo type="loc">
    <contact:name>nome</contact:name>
    <contact:org>organizzazione</contact:org>
    <contact:addr>
      <contact:street>via</contact:street>
      <contact:city>città</contact:city>
      <contact:sp>provincia</contact:sp>
      <contact:pc>cap</contact:pc>
      <contact:cc>nazione</contact:cc>
```

```
 </contact:addr>
   </contact:postalInfo>
   <contact:voice x="estensione">telefono</contact:voice>
   <contact:fax>fax</contact:fax>
   <contact:email>email</contact:email>
   <contact:authInfo>
   <contact:pw></contact:pw>
   </contact:authInfo>
</contact:create>
</create>
<extension>
<extcon:create xmlns:extcon="http://www.nic.it/ITNIC-EPP/extcon-1.0" 
       xsi:schemaLocation="http://www.nic.it/ITNIC-EPP/extcon-1.0 extcon-1.0.xsd">
          <extcon:consentForPublishing>consenso</extcon:consentForPublishing>
</extcon:create>
</extension> 
   <clTRID>client transaction ID</clTRID>
</command>
</epp>
```
## <span id="page-22-0"></span>**7.4 Info Contact**

Parametri:

• **contact:id**: ID del contatto da visualizzare

```
<?xml version="1.0" encoding="UTF-8" standalone="no"?>
<epp xmlns="urn:ietf:params:xml:ns:epp-1.0"
   xmlns:xsi="http://www.w3.org/2001/XMLSchema-instance"
   xsi:schemaLocation="urn:ietf:params:xml:ns:epp-1.0 epp-1.0.xsd">
  <command>
   <info>
    <contact:info
    xmlns:contact="urn:ietf:params:xml:ns:contact-1.0"
    xsi:schemaLocation="urn:ietf:params:xml:ns:contact-1.0 contact-1.0.xsd">
    <contact:id>ID del contatto</contact:id>
    </contact:info>
   </info>
   <clTRID>client transaction ID</clTRID>
  </command>
</epp>
```
## <span id="page-22-1"></span>**7.5 Update Contact (modifica del numero di telefono)**

- **contact:id**: ID del contatto da modificare
- **contact:email**: nuovo indirizzo email del contatto

```
<?xml version="1.0" encoding="UTF-8" standalone="no"?>
<epp xmlns="urn:ietf:params:xml:ns:epp-1.0"
   xmlns:xsi="http://www.w3.org/2001/XMLSchema-instance"
   xsi:schemaLocation="urn:ietf:params:xml:ns:epp-1.0 epp-1.0.xsd">
  <command>
   <update>
    <contact:update
    xmlns:contact="urn:ietf:params:xml:ns:contact-1.0"
    xsi:schemaLocation="urn:ietf:params:xml:ns:contact-1.0 contact-1.0.xsd">
     <contact:id>ID del contatto</contact:id>
          <contact:chg>
             <contact:voice x="nuova estensione">nuovo numero</contact:voice>
     </contact:chg>
    </contact:update>
   </update>
   <clTRID>client transaction ID</clTRID>
  </command>
</epp>
```
## <span id="page-23-0"></span>**7.6 Update Contact (modifica dell'indirizzo email)**

- **contact:id**: ID del contatto da modificare
- **contact:email**: nuovo indirizzo email del contatto

```
<?xml version="1.0" encoding="UTF-8" standalone="no"?>
<epp xmlns="urn:ietf:params:xml:ns:epp-1.0"
   xmlns:xsi="http://www.w3.org/2001/XMLSchema-instance"
   xsi:schemaLocation="urn:ietf:params:xml:ns:epp-1.0 epp-1.0.xsd">
  <command>
   <update>
    <contact:update
    xmlns:contact="urn:ietf:params:xml:ns:contact-1.0"
    xsi:schemaLocation="urn:ietf:params:xml:ns:contact-1.0 contact-1.0.xsd">
     <contact:id>ID del contatto</contact:id>
          <contact:chg>
             <contact:email>nuova email</contact:email>
     </contact:chg>
    </contact:update>
   </update>
   <clTRID>client transaction ID</clTRID>
  </command>
</epp>
```
## <span id="page-24-0"></span>**7.7 Update Contact (modifica dell' indirizzo postale)**

Parametri:

- **contact:id**: ID del contatto da modificare
- **contact:street**: nuovo indirizzo del contatto
- **contact:city**: citta' del nuovo indirizzo del contatto (obbligatorio in contact:addr)
- **contact:sp**: provincia/stato del nuovo indirizzo del contatto
- **contact:pc**: codice postale del nuovo indirizzo del contatto
- **contact:cc**: nazione del nuovo indirizzo del contatto (obbligatorio in contact:addr)

```
<?xml version="1.0" encoding="UTF-8" standalone="no"?>
<epp xmlns="urn:ietf:params:xml:ns:epp-1.0"
   xmlns:xsi="http://www.w3.org/2001/XMLSchema-instance"
   xsi:schemaLocation="urn:ietf:params:xml:ns:epp-1.0 epp-1.0.xsd">
  <command>
   <update>
    <contact:update
    xmlns:contact="urn:ietf:params:xml:ns:contact-1.0"
    xsi:schemaLocation="urn:ietf:params:xml:ns:contact-1.0 contact-1.0.xsd">
     <contact:id>ID del contatto</contact:id>
          <contact:chg>
                 <contact:postalInfo type="loc">
                   <contact:addr>
                    <contact:street>nuova via o esistente</contact:street>
                    <contact:city>nuova città o esistente</contact:city>
                    <contact:sp>nuova provincia o esistente</contact:sp>
                    <contact:pc>nuovo cap o esistente</contact:pc>
                    <contact:cc>nuova nazione o esistente</contact:cc>
                   </contact:addr>
                 </contact:postalInfo>
     </contact:chg>
    </contact:update>
   </update>
   <clTRID>client transaction ID</clTRID>
  </command>
</epp>
```
## <span id="page-24-1"></span>**7.8 Update Contact (modifica del consenso)**

- **contact:id**: ID del contatto da modificare
- **extcon:consentForPublishing**: consenso alla pubblicazione(true/false)

```
<?xml version="1.0" encoding="UTF-8" standalone="no"?>
<epp xmlns="urn:ietf:params:xml:ns:epp-1.0"
   xmlns:xsi="http://www.w3.org/2001/XMLSchema-instance"
   xsi:schemaLocation="urn:ietf:params:xml:ns:epp-1.0 epp-1.0.xsd">
  <command>
   <update>
    <contact:update
    xmlns:contact="urn:ietf:params:xml:ns:contact-1.0"
    xsi:schemaLocation="urn:ietf:params:xml:ns:contact-1.0 contact-1.0.xsd">
     <contact:id>ID del contatto</contact:id>
          <contact:chg>
     </contact:chg>
    </contact:update>
   </update>
   <extension>
   <extcon:update xmlns:extcon="http://www.nic.it/ITNIC-EPP/extcon-1.0" 
       xsi:schemaLocation="http://www.nic.it/ITNIC-EPP/extcon-1.0 extcon-1.0.xsd">
          <extcon:consentForPublishing>nuovo valore del consenso</extcon:consentForPublishing>
   </extcon:update> 
   <clTRID>client transaction ID</clTRID>
  </command>
</epp>
```
## <span id="page-25-0"></span>**7.9 Update Contact (modifica del tipo del contatto da semplice a registrante)**

- **contact:id**: ID del contatto da modificare
- **extcon:nationalityCode**: nazionalita' del contatto
- **extcon:entityType**: tipologia del contatto
- **extcon:regCode**: codice fiscale/partita iva del contatto o altro identificatore del registrante

```
<?xml version="1.0" encoding="UTF-8" standalone="no"?>
<epp xmlns="urn:ietf:params:xml:ns:epp-1.0"
   xmlns:xsi="http://www.w3.org/2001/XMLSchema-instance"
   xsi:schemaLocation="urn:ietf:params:xml:ns:epp-1.0 epp-1.0.xsd">
  <command>
   <update>
    <contact:update
    xmlns:contact="urn:ietf:params:xml:ns:contact-1.0"
    xsi:schemaLocation="urn:ietf:params:xml:ns:contact-1.0 contact-1.0.xsd">
     <contact:id>ID del contatto</contact:id>
          <contact:chg>
     </contact:chg>
    </contact:update>
   </update>
```

```
 <extension>
   <extcon:update xmlns:extcon="http://www.nic.it/ITNIC-EPP/extcon-1.0" 
       xsi:schemaLocation="http://www.nic.it/ITNIC-EPP/extcon-1.0 extcon-1.0.xsd">
          <extcon:registrant>
     <extcon:nationalityCode>nazionalità</extcon:nationalityCode>
     <extcon:entityType>tipo</extcon:entityType>
    <extcon:regCode>P.IVA o Cod.Fis.</extcon:regCode>
          </extcon:registrant>
   </extcon:update> 
   <clTRID>client transaction ID</clTRID>
  </command>
</epp>
```
#### <span id="page-26-0"></span>**7.10 Update Contact (aggiunta status clientDeleteProhibited)**

Parametri:

• **contact:id**: ID del contatto a cui aggiungere lo status

```
<?xml version="1.0" encoding="UTF-8" standalone="no"?>
<epp xmlns="urn:ietf:params:xml:ns:epp-1.0"
   xmlns:xsi="http://www.w3.org/2001/XMLSchema-instance"
   xsi:schemaLocation="urn:ietf:params:xml:ns:epp-1.0 epp-1.0.xsd">
  <command>
   <update>
    <contact:update
    xmlns:contact="urn:ietf:params:xml:ns:contact-1.0"
    xsi:schemaLocation="urn:ietf:params:xml:ns:contact-1.0 contact-1.0.xsd">
      <contact:id>ID del contatto</contact:id>
          <contact:add>
             <contact:status s="clientDeleteProhibited"/>
         </contact:add>
    </contact:update>
   </update>
   <clTRID>client transaction ID</clTRID>
  </command>
</epp>
```
#### <span id="page-26-1"></span>**7.11 Update Contact (aggiunta status clientUpdateProhibited)**

Parametri:

• **contact:id**: ID del contatto a cui aggiungere lo status

```
<?xml version="1.0" encoding="UTF-8" standalone="no"?>
```

```
<epp xmlns="urn:ietf:params:xml:ns:epp-1.0"
   xmlns:xsi="http://www.w3.org/2001/XMLSchema-instance"
   xsi:schemaLocation="urn:ietf:params:xml:ns:epp-1.0 epp-1.0.xsd">
  <command>
   <update>
    <contact:update
    xmlns:contact="urn:ietf:params:xml:ns:contact-1.0"
    xsi:schemaLocation="urn:ietf:params:xml:ns:contact-1.0 contact-1.0.xsd">
      <contact:id>ID del contatto</contact:id>
          <contact:add>
             <contact:status s="clientUpdateProhibited"/>
          </contact:add>
    </contact:update>
   </update>
   <clTRID>client transaction ID</clTRID>
  </command>
</epp>
```
## <span id="page-27-0"></span>**7.12 Update Contact (rimozione status clientDeleteProhibited)**

Parametri:

```
• contact:id: ID del contatto da cui rimuovere lo status
```

```
<?xml version="1.0" encoding="UTF-8" standalone="no"?>
<epp xmlns="urn:ietf:params:xml:ns:epp-1.0"
   xmlns:xsi="http://www.w3.org/2001/XMLSchema-instance"
   xsi:schemaLocation="urn:ietf:params:xml:ns:epp-1.0 epp-1.0.xsd">
  <command>
   <update>
    <contact:update
    xmlns:contact="urn:ietf:params:xml:ns:contact-1.0"
    xsi:schemaLocation="urn:ietf:params:xml:ns:contact-1.0 contact-1.0.xsd">
      <contact:id>ID del contatto</contact:id>
          <contact:rem>
             <contact:status s="clientDeleteProhibited"/>
          </contact:rem>
    </contact:update>
   </update>
   <clTRID>client transaction ID</clTRID>
  </command>
</epp>
```
## <span id="page-27-1"></span>**7.13 Update Contact (rimozione status clientUpdateProhibited)**

• **contact:id**: ID del contatto da cui rimuovere lo status

```
<?xml version="1.0" encoding="UTF-8" standalone="no"?>
<epp xmlns="urn:ietf:params:xml:ns:epp-1.0"
   xmlns:xsi="http://www.w3.org/2001/XMLSchema-instance"
   xsi:schemaLocation="urn:ietf:params:xml:ns:epp-1.0 epp-1.0.xsd">
  <command>
   <update>
    <contact:update
    xmlns:contact="urn:ietf:params:xml:ns:contact-1.0"
    xsi:schemaLocation="urn:ietf:params:xml:ns:contact-1.0 contact-1.0.xsd">
      <contact:id>ID del contatto</contact:id>
          <contact:rem>
             <contact:status s="clientUpdateProhibited"/>
          </contact:rem>
    </contact:update>
   </update>
   <clTRID>client transaction ID</clTRID>
  </command>
</epp>
```
## <span id="page-28-0"></span>**7.14 Delete Contact**

Parametri:

• **contact:id**: ID del contatto da cancellare

```
<?xml version="1.0" encoding="UTF-8" standalone="no"?>
<epp xmlns="urn:ietf:params:xml:ns:epp-1.0"
   xmlns:xsi="http://www.w3.org/2001/XMLSchema-instance"
   xsi:schemaLocation="urn:ietf:params:xml:ns:epp-1.0 epp-1.0.xsd">
  <command>
   <delete>
    <contact:delete
    xmlns:contact="urn:ietf:params:xml:ns:contact-1.0"
    xsi:schemaLocation="urn:ietf:params:xml:ns:contact-1.0 contact-1.0.xsd">
    <contact:id>ID del contatto</contact:id>
    </contact:delete>
   </delete>
   <clTRID>client transaction ID</clTRID>
  </command>
</epp>
```
## <span id="page-29-0"></span>**8. Domini**

I comandi EPP appartenenti a questa sezione sono I seguenti:

- Check Domain: verifica della diponibilità di uno o più domini
- Info Domain: recupero delle informazioni di un proprio dominio
- Info (with Authinfo): recupero delle informazioni, previa specifica del codice Authinfo, di un dominio gestito da altro registrar
- Create Domain: creazione di un dominio
- Create (Sub Hosts) : creazione di un dominio con name server subordinati
- Trade Domain: modifica del registrante
- Update (chg Authinfo): modifica dell'Authinfo
- Update (chg admin): modifica del contatto admin
- Update (add tech): aggiunta di un contatto tech
- Update (rem tech): rimozione di un contatto tech
- Update (chg tech): sostituzione di un contatto tech con un altro contatto tech
- Update (add host): aggiunta di un name server
- Update (rem host): rimozione di un name server
- Update (chg host): sostituzione di un name server con un altro name server
- Transfer (request): richiesta di trasferimento (cambio registrar)
- Transfer Trade (request): richiesta di trasferimento e contestuale modifica del registrante
- Transfer (query): interrogazione dello stato di trasferimento in corso o ultimo effettuato
- Transfer (reject): rifiuto del trasferimento da parte del registrar cedente
- Transfer (cancel): annullamento del trasferimento da parte del registrar cessionario
- Transfer (approve): approvazione del trasferimento da parte del registrar cedente
- Add Delete Prohibition: aggiunta dello status clientDeleteProhibited che impedisce la cancellazione di un dominio
- Add Update Prohibition: aggiunta dello status clientUpdateProhibited che impedisce la modifica di un dominio
- Rem Delete Prohibition: rimozione dello status clientDeleteProhibited che impedisce la cancellazione di un dominio
- Rem Update Prohibition: rimozione dello status clientUpdateProhibited che impedisce la modifica di un dominio
- Delete: cancellazione di un dominio
- Restore (request): recupero di un dominio dallo stato di pendingDelete/redemptionPeriod

## <span id="page-29-1"></span>**8.1 Check Domain**

Parametri:

• **domain:name**: nome a dominio da verificare

```
<?xml version="1.0" encoding="UTF-8" standalone="no"?>
```

```
<epp xmlns="urn:ietf:params:xml:ns:epp-1.0"
```

```
 xmlns:xsi="http://www.w3.org/2001/XMLSchema-instance"
```
 xsi:schemaLocation="urn:ietf:params:xml:ns:epp-1.0 epp-1.0.xsd"> <command> <check> <domain:check xmlns:domain="urn:ietf:params:xml:ns:domain-1.0" xsi:schemaLocation="urn:ietf:params:xml:ns:domain-1.0 domain-1.0.xsd"> <domain:name>**nome del dominio**</domain:name> <domain:name>**nome del dominio**</domain:name> </domain:check> </check> <clTRID>**client transaction ID**</clTRID> </command> </epp>

È possibile specificare fino ad un massimo di 5 nomi di dominio da controllare

#### <span id="page-30-0"></span>**8.2 Create Domain (creazione dominio con name server subordinati)**

- **domain:name**: nome a dominio da creare
- **domain:hostName**: nome del name server
- **domain:hostAddr**: indirizzo IP (opzionale)
- **domain:registrant**: ID del contatto registrante
- **domain:contact type="admin"**: ID del contatto admin
- **domain:contact type="tech"**: ID del contatto tech
- **domain:pw**: authInfo del dominio

```
<?xml version="1.0" encoding="UTF-8" standalone="no"?>
<epp xmlns="urn:ietf:params:xml:ns:epp-1.0"
   xmlns:xsi="http://www.w3.org/2001/XMLSchema-instance"
   xsi:schemaLocation="urn:ietf:params:xml:ns:epp-1.0 epp-1.0.xsd">
 <command>
   <create>
   <domain:create
    xmlns:domain="urn:ietf:params:xml:ns:domain-1.0"
    xsi:schemaLocation="urn:ietf:params:xml:ns:domain-1.0 domain-1.0.xsd">
     <domain:name>nome del dominio</domain:name>
     <domain:period unit="y">1</domain:period>
         <domain:ns>
          <domain:hostAttr>
           <domain:hostName>nome del name server primario</domain:hostName>
           <domain:hostAddr ip="v4">indirizzo IP</domain:hostAddr>
          </domain:hostAttr>
          <domain:hostAttr>
           <domain:hostName>nome del name server secondario</domain:hostName>
```

```
 </domain:hostAttr>
         </domain:ns>
     <domain:registrant>ID del contatto registrante</domain:registrant>
     <domain:contact type="admin">ID del contatto admin</domain:contact>
     <domain:contact type="tech">ID del contatto tech</domain:contact>
      <domain:contact type="tech">ID del contatto tech</domain:contact>
    <domain:authInfo>
      <domain:pw>authInfo del dominio</domain:pw>
     </domain:authInfo>
    </domain:create>
   </create>
   <clTRID>client transaction ID</clTRID>
  </command>
</epp>
```
È possibile specificare fino ad un massimo di 4 name server. È possibile specificare fino ad un massimo di 6 contatti tecnici.

#### <span id="page-31-0"></span>**8.3 Create Domain (creazione dominio con name server esterni)**

```
<?xml version="1.0" encoding="UTF-8" standalone="no"?>
<epp xmlns="urn:ietf:params:xml:ns:epp-1.0"
   xmlns:xsi="http://www.w3.org/2001/XMLSchema-instance"
   xsi:schemaLocation="urn:ietf:params:xml:ns:epp-1.0 epp-1.0.xsd">
  <command>
   <create>
    <domain:create
    xmlns:domain="urn:ietf:params:xml:ns:domain-1.0"
    xsi:schemaLocation="urn:ietf:params:xml:ns:domain-1.0 domain-1.0.xsd">
     <domain:name>nome del dominio</domain:name>
     <domain:period unit="y">1</domain:period>
         <domain:ns>
          <domain:hostAttr>
           <domain:hostName>nome del name server primario</domain:hostName>
          </domain:hostAttr>
          <domain:hostAttr>
           <domain:hostName>nome del name server secondario</domain:hostName>
          </domain:hostAttr>
         </domain:ns>
     <domain:registrant>ID del contatto registrante</domain:registrant>
     <domain:contact type="admin">ID del contatto admin</domain:contact>
     <domain:contact type="tech">ID del contatto tech</domain:contact>
      <domain:contact type="tech">ID del contatto tech</domain:contact>
    <domain:authInfo>
      <domain:pw>authInfo del dominio</domain:pw>
     </domain:authInfo>
    </domain:create>
```

```
 </create>
   <clTRID>client transaction ID</clTRID>
  </command>
</epp>
```
#### <span id="page-32-0"></span>**8.4 Info Domain**

Parametri:

• **domain:name**: nome a dominio da visualizzare

```
<?xml version="1.0" encoding="UTF-8" standalone="no"?>
<epp xmlns="urn:ietf:params:xml:ns:epp-1.0"
   xmlns:xsi="http://www.w3.org/2001/XMLSchema-instance"
   xsi:schemaLocation="urn:ietf:params:xml:ns:epp-1.0 epp-1.0.xsd">
  <command>
   <info>
    <domain:info
    xmlns:domain="urn:ietf:params:xml:ns:domain-1.0"
    xsi:schemaLocation="urn:ietf:params:xml:ns:domain-1.0 domain-1.0.xsd">
     <domain:name hosts="all">nome del dominio</domain:name>
    </domain:info>
   </info>
   <clTRID>client transaction ID</clTRID>
  </command>
</epp>
```
#### <span id="page-32-1"></span>**8.5 Info Domain (con specifica dell'authInfo)**

Parametri:

- **domain:name**: nome a dominio da visualizzare
- **domain:pw**: authInfo del dominio

```
<?xml version="1.0" encoding="UTF-8" standalone="no"?>
<epp xmlns="urn:ietf:params:xml:ns:epp-1.0"
   xmlns:xsi="http://www.w3.org/2001/XMLSchema-instance"
```

```
 xsi:schemaLocation="urn:ietf:params:xml:ns:epp-1.0 epp-1.0.xsd">
```
<command>

<info>

```
 <domain:info
 xmlns:domain="urn:ietf:params:xml:ns:domain-1.0"
 xsi:schemaLocation="urn:ietf:params:xml:ns:domain-1.0 domain-1.0.xsd">
  <domain:name hosts="all">nome del dominio</domain:name>
  <domain:authInfo>
   <domain:pw>authInfo del dominio</domain:pw>
```

```
 </domain:authInfo>
    </domain:info>
   </info>
   <clTRID>client transaction ID</clTRID>
  </command>
</epp>
```
#### <span id="page-33-0"></span>**8.6 Update Domain (cambio del registrante)**

Parametri:

- **domain:name**: nome a dominio da modificare
- **domain:registrant**: ID del nuovo contatto registrante
- **domain:pw**: nuovo authInfo del dominio

```
<?xml version="1.0" encoding="UTF-8" standalone="no"?>
<epp xmlns="urn:ietf:params:xml:ns:epp-1.0"
   xmlns:xsi="http://www.w3.org/2001/XMLSchema-instance"
   xsi:schemaLocation="urn:ietf:params:xml:ns:epp-1.0 epp-1.0.xsd">
  <command>
   <update>
    <domain:update
    xmlns:domain="urn:ietf:params:xml:ns:domain-1.0"
    xsi:schemaLocation="urn:ietf:params:xml:ns:domain-1.0 domain-1.0.xsd">
     <domain:name>nome del dominio</domain:name>
         <domain:chg>
             <domain:registrant>ID del nuovo contatto registrante</domain:registrant>
             <domain:authInfo>
                     <domain:pw>nuovo authInfo del dominio</domain:pw>
        </domain:authInfo>
     </domain:chg>
    </domain:update>
   </update>
   <clTRID>client transaction ID</clTRID>
  </command>
</epp>
```
#### <span id="page-33-1"></span>**8.7 Update Domain (modifica del solo authInfo)**

Parametri:

- **domain:name**: nome a dominio da modificare
- **domain:pw**: nuovo authInfo del dominio

<?xml version="1.0" encoding="UTF-8" standalone="no"?> <epp xmlns="urn:ietf:params:xml:ns:epp-1.0"

```
 xmlns:xsi="http://www.w3.org/2001/XMLSchema-instance"
   xsi:schemaLocation="urn:ietf:params:xml:ns:epp-1.0 epp-1.0.xsd">
  <command>
   <update>
    <domain:update
    xmlns:domain="urn:ietf:params:xml:ns:domain-1.0"
    xsi:schemaLocation="urn:ietf:params:xml:ns:domain-1.0 domain-1.0.xsd">
     <domain:name>nome del dominio</domain:name>
         <domain:chg>
             <domain:authInfo>
                     <domain:pw>nuovo authInfo del dominio</domain:pw>
        </domain:authInfo>
     </domain:chg>
    </domain:update>
   </update>
   <clTRID>client transaction ID</clTRID>
  </command>
</epp>
```
#### <span id="page-34-0"></span>**8.8 Update Domain (aggiunta status clientDeleteProhibited)**

Parametri:

```
• domain:name: nome a dominio a cui aggiungere lo status
```

```
<?xml version="1.0" encoding="UTF-8" standalone="no"?>
<epp xmlns="urn:ietf:params:xml:ns:epp-1.0"
   xmlns:xsi="http://www.w3.org/2001/XMLSchema-instance"
   xsi:schemaLocation="urn:ietf:params:xml:ns:epp-1.0 epp-1.0.xsd">
  <command>
   <update>
    <domain:update
    xmlns:domain="urn:ietf:params:xml:ns:domain-1.0"
    xsi:schemaLocation="urn:ietf:params:xml:ns:domain-1.0 domain-1.0.xsd">
     <domain:name>nome del dominio</domain:name>
         <domain:add>
             <domain:status s="clientDeleteProhibited"/>
          </domain:add>
    </domain:update>
   </update>
   <clTRID>client transaction ID</clTRID>
  </command>
</epp>
```
#### <span id="page-34-1"></span>**8.9 Update Domain (aggiunta status clientUpdateProhibited)**

Parametri:

• **domain:name**: nome a dominio a cui aggiungere lo status

```
<?xml version="1.0" encoding="UTF-8" standalone="no"?>
<epp xmlns="urn:ietf:params:xml:ns:epp-1.0"
   xmlns:xsi="http://www.w3.org/2001/XMLSchema-instance"
   xsi:schemaLocation="urn:ietf:params:xml:ns:epp-1.0 epp-1.0.xsd">
  <command>
   <update>
    <domain:update
    xmlns:domain="urn:ietf:params:xml:ns:domain-1.0"
    xsi:schemaLocation="urn:ietf:params:xml:ns:domain-1.0 domain-1.0.xsd">
     <domain:name>nome del dominio</domain:name>
         <domain:add>
             <domain:status s="clientUpdateProhibited"/>
         </domain:add>
    </domain:update>
   </update>
   <clTRID>client transaction ID</clTRID>
  </command>
</epp>
```
## <span id="page-35-0"></span>**8.10 Update Domain (rimozione status clientDeleteProhibited)**

Parametri:

• **domain:name**: nome a dominio da cui rimuovere lo status

```
<?xml version="1.0" encoding="UTF-8" standalone="no"?>
<epp xmlns="urn:ietf:params:xml:ns:epp-1.0"
   xmlns:xsi="http://www.w3.org/2001/XMLSchema-instance"
   xsi:schemaLocation="urn:ietf:params:xml:ns:epp-1.0 epp-1.0.xsd">
  <command>
   <update>
    <domain:update
    xmlns:domain="urn:ietf:params:xml:ns:domain-1.0"
    xsi:schemaLocation="urn:ietf:params:xml:ns:domain-1.0 domain-1.0.xsd">
     <domain:name>nome del dominio</domain:name>
         <domain:rem>
             <domain:status s="clientDeleteProhibited"/>
          </domain:rem>
    </domain:update>
   </update>
   <clTRID>client transaction ID</clTRID>
  </command>
</epp>
```
## <span id="page-36-0"></span>**8.11 Update Domain (rimozione status clientUpdateProhibited)**

Parametri:

• **domain:name**: nome a dominio da cui rimuovere lo status

```
<?xml version="1.0" encoding="UTF-8" standalone="no"?>
<epp xmlns="urn:ietf:params:xml:ns:epp-1.0"
   xmlns:xsi="http://www.w3.org/2001/XMLSchema-instance"
   xsi:schemaLocation="urn:ietf:params:xml:ns:epp-1.0 epp-1.0.xsd">
  <command>
   <update>
    <domain:update
    xmlns:domain="urn:ietf:params:xml:ns:domain-1.0"
    xsi:schemaLocation="urn:ietf:params:xml:ns:domain-1.0 domain-1.0.xsd">
     <domain:name>nome del dominio</domain:name>
         <domain:rem>
             <domain:status s="clientUpdateProhibited"/>
          </domain:rem>
    </domain:update>
   </update>
   <clTRID>client transaction ID</clTRID>
  </command>
</epp>
```
## <span id="page-36-1"></span>**8.12 Update Domain (sostituzione del contatto admin)**

- **domain:name**: nome a dominio da modificare
- **domain:contact type="admin"**: ID del nuovo contatto admin (sezione add)
- **domain:contact type="admin"**: ID dell'attuale contatto admin (sezione rem)

```
<?xml version="1.0" encoding="UTF-8" standalone="no"?>
<epp xmlns="urn:ietf:params:xml:ns:epp-1.0"
   xmlns:xsi="http://www.w3.org/2001/XMLSchema-instance"
   xsi:schemaLocation="urn:ietf:params:xml:ns:epp-1.0 epp-1.0.xsd">
 <command>
   <update>
   <domain:update
    xmlns:domain="urn:ietf:params:xml:ns:domain-1.0"
    xsi:schemaLocation="urn:ietf:params:xml:ns:domain-1.0 domain-1.0.xsd">
     <domain:name>nome del dominio</domain:name>
         <domain:add>
            <domain:contact type="admin">ID del nuovo contatto admin</domain:contact>
```

```
 </domain:add>
     <domain:rem>
             <domain:contact type="admin">ID del vecchio contatto admin</domain:contact>
     </domain:rem>
    </domain:update>
   </update>
   <clTRID>client transaction ID</clTRID>
  </command>
</epp>
```
#### <span id="page-37-0"></span>**8.13 Update Domain (aggiunta, rimozione e sostituzione di un contatto tech)**

#### <span id="page-37-1"></span>**8.13.1 Aggiunta di un contatto tech**

Parametri:

- **domain:name**: nome a dominio da trasferire
- **domain:contact type="tech"**: ID del nuovo contatto tech (sezione add)

```
<?xml version="1.0" encoding="UTF-8" standalone="no"?>
<epp xmlns="urn:ietf:params:xml:ns:epp-1.0"
   xmlns:xsi="http://www.w3.org/2001/XMLSchema-instance"
   xsi:schemaLocation="urn:ietf:params:xml:ns:epp-1.0 epp-1.0.xsd">
  <command>
   <update>
    <domain:update
    xmlns:domain="urn:ietf:params:xml:ns:domain-1.0"
    xsi:schemaLocation="urn:ietf:params:xml:ns:domain-1.0 domain-1.0.xsd">
     <domain:name>nome del dominio</domain:name>
         <domain:add>
             <domain:contact type="tech">ID del nuovo contatto tech</domain:contact>
       </domain:add>
    </domain:update>
   </update>
   <clTRID>client transaction ID</clTRID>
  </command>
</epp>
```
#### <span id="page-37-2"></span>**8.13.2 Rimozione di un contatto tech**

- **domain:name**: nome a dominio da modificare
- **domain:contact type="tech"**: ID dell'attuale contatto tech (sezione rem)

```
<?xml version="1.0" encoding="UTF-8" standalone="no"?>
<epp xmlns="urn:ietf:params:xml:ns:epp-1.0"
   xmlns:xsi="http://www.w3.org/2001/XMLSchema-instance"
   xsi:schemaLocation="urn:ietf:params:xml:ns:epp-1.0 epp-1.0.xsd">
  <command>
   <update>
    <domain:update
    xmlns:domain="urn:ietf:params:xml:ns:domain-1.0"
    xsi:schemaLocation="urn:ietf:params:xml:ns:domain-1.0 domain-1.0.xsd">
     <domain:name>nome del dominio</domain:name>
         <domain:rem>
             <domain:contact type="tech">ID del contatto tech</domain:contact>
         </domain:rem>
    </domain:update>
   </update>
   <clTRID>client transaction ID</clTRID>
  </command>
</epp>
```
#### <span id="page-38-0"></span>**8.13.3 Sostituzione di un contatto tech**

- **domain:name**: nome a dominio da modificare
- **domain:contact type="tech"**: ID del nuovo contatto tech (sezione add)
- **domain:contact type="tech"**: ID dell'attuale contatto tech (sezione rem)

```
<?xml version="1.0" encoding="UTF-8" standalone="no"?>
<epp xmlns="urn:ietf:params:xml:ns:epp-1.0"
   xmlns:xsi="http://www.w3.org/2001/XMLSchema-instance"
   xsi:schemaLocation="urn:ietf:params:xml:ns:epp-1.0 epp-1.0.xsd">
  <command>
   <update>
    <domain:update
    xmlns:domain="urn:ietf:params:xml:ns:domain-1.0"
    xsi:schemaLocation="urn:ietf:params:xml:ns:domain-1.0 domain-1.0.xsd">
     <domain:name>nome del dominio</domain:name>
         <domain:add>
             <domain:contact type="tech">ID del nuovo contatto tech</domain:contact>
         </domain:add>
         <domain:rem>
             <domain:contact type="tech">ID del vecchio contatto tech</domain:contact>
         </domain:rem>
    </domain:update>
   </update>
   <clTRID>client transaction ID</clTRID>
  </command>
```
</epp>

## <span id="page-39-0"></span>**8.14 Update Domain (aggiunta, rimozione e sostituzione di name servers)**

## <span id="page-39-1"></span>**8.14.1 Aggiunta di un name server subordinato**

Parametri:

- **domain:name**: nome a dominio da modificare
- **domain:hostName**: nome del name server da aggiungere (sezione add)
- **domain:hostAddr**: indirizzo IP V4 (obbligatorio)
- **domain:hostAddr**: indirizzo IP V6 (opzionale)

```
<?xml version="1.0" encoding="UTF-8" standalone="no"?>
<epp xmlns="urn:ietf:params:xml:ns:epp-1.0"
   xmlns:xsi="http://www.w3.org/2001/XMLSchema-instance"
   xsi:schemaLocation="urn:ietf:params:xml:ns:epp-1.0 epp-1.0.xsd">
  <command>
   <update>
    <domain:update
    xmlns:domain="urn:ietf:params:xml:ns:domain-1.0"
    xsi:schemaLocation="urn:ietf:params:xml:ns:domain-1.0 domain-1.0.xsd">
     <domain:name>nome del dominio</domain:name>
         <domain:add>
         <domain:ns>
             <domain:hostAttr>
              <domain:hostName>nuovo name server</domain:hostName> 
              <domain:hostAddr ip="v4">indirizzo IP</domain:hostAddr>
            </domain:hostAttr>
         </domain:ns>
     </domain:add> 
    </domain:update>
   </update>
   <clTRID>client transaction ID</clTRID>
  </command>
</epp>
```
#### <span id="page-39-2"></span>**8.14.2 Aggiunta di un name server esterno**

Parametri:

- **domain:name**: nome a dominio da modificare
- **domain:hostName**: nome del name server da aggiungere (sezione add)

<?xml version="1.0" encoding="UTF-8" standalone="no"?>

```
<epp xmlns="urn:ietf:params:xml:ns:epp-1.0"
   xmlns:xsi="http://www.w3.org/2001/XMLSchema-instance"
```

```
 xsi:schemaLocation="urn:ietf:params:xml:ns:epp-1.0 epp-1.0.xsd">
  <command>
   <update>
    <domain:update
    xmlns:domain="urn:ietf:params:xml:ns:domain-1.0"
    xsi:schemaLocation="urn:ietf:params:xml:ns:domain-1.0 domain-1.0.xsd">
     <domain:name>nome del dominio</domain:name>
         <domain:add>
         <domain:ns>
             <domain:hostAttr>
              <domain:hostName>name server</domain:hostName> 
            </domain:hostAttr>
         </domain:ns>
     </domain:add> 
    </domain:update>
   </update>
   <clTRID>client transaction ID</clTRID>
  </command>
</epp>
```
#### <span id="page-40-0"></span>**8.14.3 Rimozione di un name server (subordinato o esterno)**

```
<?xml version="1.0" encoding="UTF-8" standalone="no"?>
<epp xmlns="urn:ietf:params:xml:ns:epp-1.0"
   xmlns:xsi="http://www.w3.org/2001/XMLSchema-instance"
   xsi:schemaLocation="urn:ietf:params:xml:ns:epp-1.0 epp-1.0.xsd">
  <command>
   <update>
    <domain:update
    xmlns:domain="urn:ietf:params:xml:ns:domain-1.0"
    xsi:schemaLocation="urn:ietf:params:xml:ns:domain-1.0 domain-1.0.xsd">
     <domain:name>nome del dominio</domain:name>
         <domain:rem>
         <domain:ns>
             <domain:hostAttr>
              <domain:hostName>name server</domain:hostName> 
            </domain:hostAttr>
         </domain:ns>
        </domain:rem> 
    </domain:update>
   </update>
   <clTRID>client transaction ID</clTRID>
  </command>
</epp>
```
#### <span id="page-41-0"></span>**8.14.4 Sostituzione di un name server con un name server subordinato**

Parametri:

- **domain:name**: nome a dominio da trasferire
- **domain:hostName**: nome del name server da aggiungere (sezione add)
- **domain:hostAddr**: indirizzo IP V4 (obbligatorio sezione add)
- **domain:hostAddr**: indirizzo IP V6 (opzionale sezione add)
- **domain:hostName**: nome del name server da rimuovere (sezione rem)

```
<?xml version="1.0" encoding="UTF-8" standalone="no"?>
<epp xmlns="urn:ietf:params:xml:ns:epp-1.0"
   xmlns:xsi="http://www.w3.org/2001/XMLSchema-instance"
   xsi:schemaLocation="urn:ietf:params:xml:ns:epp-1.0 epp-1.0.xsd">
  <command>
   <update>
    <domain:update
    xmlns:domain="urn:ietf:params:xml:ns:domain-1.0"
    xsi:schemaLocation="urn:ietf:params:xml:ns:domain-1.0 domain-1.0.xsd">
     <domain:name>nome del dominio</domain:name>
         <domain:add>
         <domain:ns>
             <domain:hostAttr>
              <domain:hostName>nuovo name server</domain:hostName> 
              <domain:hostAddr ip="v4">indirizzo IP</domain:hostAddr>
            </domain:hostAttr>
         </domain:ns>
         </domain:add> 
         <domain:rem>
         <domain:ns>
             <domain:hostAttr>
              <domain:hostName>vecchio name server</domain:hostName> 
            </domain:hostAttr>
         </domain:ns>
     </domain:rem> 
    </domain:update>
   </update>
   <clTRID>client transaction ID</clTRID>
  </command>
</epp>
```
#### <span id="page-41-1"></span>**8.14.5 Sostituzione di un name server con un name server esterno**

- **domain:name**: nome a dominio da modificare
- **domain:hostName**: nome del name server da aggiungere (sezione add)

• **domain:hostName**: nome del name server da rimuovere (sezione rem)

```
<?xml version="1.0" encoding="UTF-8" standalone="no"?>
<epp xmlns="urn:ietf:params:xml:ns:epp-1.0"
   xmlns:xsi="http://www.w3.org/2001/XMLSchema-instance"
   xsi:schemaLocation="urn:ietf:params:xml:ns:epp-1.0 epp-1.0.xsd">
  <command>
   <update>
    <domain:update
    xmlns:domain="urn:ietf:params:xml:ns:domain-1.0"
    xsi:schemaLocation="urn:ietf:params:xml:ns:domain-1.0 domain-1.0.xsd">
     <domain:name>nome del dominio</domain:name>
         <domain:add>
         <domain:ns>
             <domain:hostAttr>
              <domain:hostName>nuovo name server</domain:hostName> 
            </domain:hostAttr>
         </domain:ns>
         </domain:add> 
         <domain:rem>
         <domain:ns>
             <domain:hostAttr>
              <domain:hostName>vecchio name server</domain:hostName> 
            </domain:hostAttr>
         </domain:ns>
     </domain:rem> 
    </domain:update>
   </update>
   <clTRID>client transaction ID</clTRID>
  </command>
```
</epp>

Indipendentemente dal fatto che il name server da rimuovere sia subordinato o esterno, non vi è necessità di riportare i suoi eventuali indirizzi IP.

#### <span id="page-42-0"></span>**8.14.6 Sostituzione dell' indirizzo IP di un name server subordinato**

Parametri:

- **domain:name**: nome a dominio da trasferire
- **domain:hostName**: nome del name server del quale si desidera aggiungere un nuov indirizzo IP (sezione add)
- **domain:hostAddr**: indirizzo IP V4 (obbligatorio sezione add)
- **domain:hostAddr**: indirizzo IP V6 (opzionale sezione add)
- **domain:hostName**: nome del name server da rimuovere (sezione rem)

<?xml version="1.0" encoding="UTF-8" standalone="no"?> <epp xmlns="urn:ietf:params:xml:ns:epp-1.0"

```
 xmlns:xsi="http://www.w3.org/2001/XMLSchema-instance"
   xsi:schemaLocation="urn:ietf:params:xml:ns:epp-1.0 epp-1.0.xsd">
  <command>
   <update>
    <domain:update
    xmlns:domain="urn:ietf:params:xml:ns:domain-1.0"
    xsi:schemaLocation="urn:ietf:params:xml:ns:domain-1.0 domain-1.0.xsd">
     <domain:name>nome del dominio</domain:name>
         <domain:add>
         <domain:ns>
             <domain:hostAttr>
              <domain:hostName>name server</domain:hostName> 
              <domain:hostAddr ip="v4">nuovo indirizzo IP</domain:hostAddr>
            </domain:hostAttr>
         </domain:ns>
         </domain:add> 
         <domain:rem>
         <domain:ns>
             <domain:hostAttr>
              <domain:hostName>name server</domain:hostName> 
            </domain:hostAttr>
         </domain:ns>
     </domain:rem> 
    </domain:update>
   </update>
   <clTRID>client transaction ID</clTRID>
  </command>
</epp>
```
#### <span id="page-43-0"></span>**8.15 Transfer Domain (richiesta di cambio registrar)**

- **domain:name**: nome a dominio da trasferire
- **domain:pw**: authInfo del dominio

```
<?xml version="1.0" encoding="UTF-8" standalone="no"?>
<epp xmlns="urn:ietf:params:xml:ns:epp-1.0"
   xmlns:xsi="http://www.w3.org/2001/XMLSchema-instance"
   xsi:schemaLocation="urn:ietf:params:xml:ns:epp-1.0 epp-1.0.xsd">
  <command>
   <transfer op="request">
    <domain:transfer
    xmlns:domain="urn:ietf:params:xml:ns:domain-1.0"
    xsi:schemaLocation="urn:ietf:params:xml:ns:domain-1.0 domain-1.0.xsd">
     <domain:name>nome del dominio</domain:name>
     <domain:authInfo>
```

```
 <domain:pw>authInfo del dominio</domain:pw>
     </domain:authInfo>
    </domain:transfer>
   </transfer>
   <clTRID>client transaction ID</clTRID>
  </command>
</epp>
```
Se il name server del quale si dedidera sosituire un indirizzo IP ha sia l'indirizzo V4 che l'indirizzo V6 va riportata l'intera lista finale degli indirizzi IP.

## <span id="page-44-0"></span>**8.16 Transfer Domain (richiesta di cambio registrar e cambio registrante)**

Parametri:

- **domain:name**: nome a dominio da trasferire
- **domain:pw**: authInfo del dominio
- **extdom:newRegistrant**: ID del nuovo contatto registrante
- **extdom:pw**: nuovo authInfo del dominio

```
<?xml version="1.0" encoding="UTF-8" standalone="no"?>
```

```
<epp xmlns="urn:ietf:params:xml:ns:epp-1.0"
```

```
 xmlns:xsi="http://www.w3.org/2001/XMLSchema-instance"
```

```
 xsi:schemaLocation="urn:ietf:params:xml:ns:epp-1.0 epp-1.0.xsd">
```
<command>

```
 <transfer op="request">
```
<domain:transfer

xmlns:domain="urn:ietf:params:xml:ns:domain-1.0"

xsi:schemaLocation="urn:ietf:params:xml:ns:domain-1.0 domain-1.0.xsd">

```
 <domain:name>nome del dominio</domain:name>
```
<domain:authInfo>

```
 <domain:pw>authInfo del dominio</domain:pw>
```
</domain:authInfo>

</domain:transfer>

```
 </transfer>
```
<extension>

<extdom:trade xmlns:extdom="http://www.nic.it/ITNIC-EPP/extdom-1.0"

```
xsi:schemaLocation="http://www.nic.it/ITNIC-EPP/extdom-1.0 extdom-1.0.xsd">
   <extdom:transferTrade>
```

```
 <extdom:newRegistrant>ID del nuovo contatto registrante</extdom:newRegistrant>
 <extdom:newAuthInfo>
```

```
 <extdom:pw>nuovo authInfo del dominio</extdom:pw>
```

```
 </extdom:newAuthInfo>
```

```
 </extdom:transferTrade>
```

```
</extdom:trade>
```

```
</extension>
```

```
 <clTRID>client transaction ID</clTRID>
```

```
 </command>
```
</epp>

## <span id="page-45-0"></span>**8.17 Transfer Domain (interrogazione dello stato di un trasferimento)**

Parametri:

- **domain:name**: nome a dominio in corso di trasferimento
- **domain:pw**: authInfo del dominio

```
<?xml version="1.0" encoding="UTF-8" standalone="no"?>
<epp xmlns="urn:ietf:params:xml:ns:epp-1.0"
   xmlns:xsi="http://www.w3.org/2001/XMLSchema-instance"
   xsi:schemaLocation="urn:ietf:params:xml:ns:epp-1.0 epp-1.0.xsd">
  <command>
   <transfer op="query">
    <domain:transfer
    xmlns:domain="urn:ietf:params:xml:ns:domain-1.0"
    xsi:schemaLocation="urn:ietf:params:xml:ns:domain-1.0 domain-1.0.xsd">
     <domain:name>nome del dominio</domain:name>
     <domain:authInfo>
      <domain:pw>authInfo del dominio</domain:pw>
     </domain:authInfo>
    </domain:transfer>
   </transfer>
   <clTRID>client transaction ID</clTRID>
  </command>
</epp>
```
## <span id="page-45-1"></span>**8.18 Transfer Domain (rifiuto alla richiesta di trasferimento da parte del Registrar che ha ricevuto la richiesta di trasferimento)**

- **domain:name**: nome a dominio in corso di trasferimento
- **domain:pw**: authInfo del dominio

```
<?xml version="1.0" encoding="UTF-8" standalone="no"?>
<epp xmlns="urn:ietf:params:xml:ns:epp-1.0"
   xmlns:xsi="http://www.w3.org/2001/XMLSchema-instance"
   xsi:schemaLocation="urn:ietf:params:xml:ns:epp-1.0 epp-1.0.xsd">
  <command>
   <transfer op="reject">
    <domain:transfer
    xmlns:domain="urn:ietf:params:xml:ns:domain-1.0"
    xsi:schemaLocation="urn:ietf:params:xml:ns:domain-1.0 domain-1.0.xsd">
     <domain:name>nome del dominio</domain:name>
```

```
 <domain:authInfo>
      <domain:pw>authInfo del dominio</domain:pw>
     </domain:authInfo>
    </domain:transfer>
   </transfer>
   <clTRID>client transaction ID</clTRID>
  </command>
</epp>
```
#### <span id="page-46-0"></span>**8.19 Transfer Domain (cancellazione della richiesta di trasferimento da parte del Registrar che ha sottoposto la richiesta di trasferimento)**

Parametri:

- **domain:name**: nome a dominio in corso di trasferimento
- **domain:pw**: authInfo del dominio

```
<?xml version="1.0" encoding="UTF-8" standalone="no"?>
<epp xmlns="urn:ietf:params:xml:ns:epp-1.0"
   xmlns:xsi="http://www.w3.org/2001/XMLSchema-instance"
   xsi:schemaLocation="urn:ietf:params:xml:ns:epp-1.0 epp-1.0.xsd">
  <command>
   <transfer op="cancel">
    <domain:transfer
    xmlns:domain="urn:ietf:params:xml:ns:domain-1.0"
    xsi:schemaLocation="urn:ietf:params:xml:ns:domain-1.0 domain-1.0.xsd">
     <domain:name>nome del dominio</domain:name>
     <domain:authInfo>
      <domain:pw>authInfo del dominio</domain:pw>
     </domain:authInfo>
    </domain:transfer>
   </transfer>
   <clTRID>client transaction ID</clTRID>
  </command>
</epp>
```
#### <span id="page-46-1"></span>**8.20 Transfer Domain (approvazione della richiesta di trasferimento da parte del Registrar che ha ricevuto la richiesta di trasferimento)**

Parametri:

- **domain:name**: nome a dominio in corso di trasferimento
- **domain:pw**: authInfo del dominio

<?xml version="1.0" encoding="UTF-8" standalone="no"?> <epp xmlns="urn:ietf:params:xml:ns:epp-1.0"

```
 xmlns:xsi="http://www.w3.org/2001/XMLSchema-instance"
```
 xsi:schemaLocation="urn:ietf:params:xml:ns:epp-1.0 epp-1.0.xsd"> <command> <transfer op="approve"> <domain:transfer xmlns:domain="urn:ietf:params:xml:ns:domain-1.0" xsi:schemaLocation="urn:ietf:params:xml:ns:domain-1.0 domain-1.0.xsd"> <domain:name>**nome del dominio**</domain:name> <domain:authInfo> <domain:pw>**authInfo del dominio**</domain:pw> </domain:authInfo> </domain:transfer> </transfer> <clTRID>**client transaction ID**</clTRID> </command> </epp>

#### <span id="page-47-0"></span>**8.21 Delete Domain**

Parametri:

• **domain:name**: nome a dominio da cancellare

```
<?xml version="1.0" encoding="UTF-8" standalone="no"?>
<epp xmlns="urn:ietf:params:xml:ns:epp-1.0"
   xmlns:xsi="http://www.w3.org/2001/XMLSchema-instance"
   xsi:schemaLocation="urn:ietf:params:xml:ns:epp-1.0 epp-1.0.xsd">
  <command>
   <delete>
    <domain:delete
    xmlns:domain="urn:ietf:params:xml:ns:domain-1.0"
    xsi:schemaLocation="urn:ietf:params:xml:ns:domain-1.0 domain-1.0.xsd">
     <domain:name>nome del dominio</domain:name>
    </domain:delete>
   </delete>
   <clTRID>client transaction ID</clTRID>
  </command>
</epp>
```
#### <span id="page-47-1"></span>**8.22 Update Domain (recupero di un dominio cancellato)**

Parametri:

• **domain:name**: nome a dominio da recuperare

```
<?xml version="1.0" encoding="UTF-8" standalone="no"?>
<epp xmlns="urn:ietf:params:xml:ns:epp-1.0"
```

```
 xmlns:xsi="http://www.w3.org/2001/XMLSchema-instance"
   xsi:schemaLocation="urn:ietf:params:xml:ns:epp-1.0
   epp-1.0.xsd">
  <command>
   <update>
    <domain:update
    xmlns:domain="urn:ietf:params:xml:ns:domain-1.0"
    xsi:schemaLocation="urn:ietf:params:xml:ns:domain-1.0 domain-1.0.xsd">
     <domain:name>nome del dominio</domain:name>
     <domain:chg/>
    </domain:update>
   </update>
   <extension>
    <rgp:update xmlns:rgp="urn:ietf:params:xml:ns:rgp-1.0"
    xsi:schemaLocation="urn:ietf:params:xml:ns:rgp-1.0 rgp-1.0.xsd">
     <rgp:restore op="request"/>
    </rgp:update>
   </extension>
   <clTRID>client transaction ID</clTRID>
  </command>
</epp>
```
## <span id="page-48-0"></span>**9. Polling**

I comandi EPP appartenenti a questa sezione sono I seguenti:

- Poll (op = Req): recupero del primo messaggio nella coda di polling
- Poll (op = Ack): rimozione del primo messaggio nella coda di polling

#### <span id="page-48-1"></span>**9.1 Poll Req**

```
<?xml version="1.0" encoding="UTF-8" standalone="no"?>
<epp xmlns="urn:ietf:params:xml:ns:epp-1.0"
xmlns:xsi="http://www.w3.org/2001/XMLSchema-instance"
xsi:schemaLocation="urn:ietf:params:xml:ns:epp-1.0
epp-1.0.xsd">
<command>
  <poll op="req"/>
   <clTRID>client transaction ID</clTRID>
</command>
</epp>
```
#### <span id="page-48-2"></span>**9.2 Poll Ack**

• **poll:msgID**: ID del messaggio da rimuovere

```
<?xml version="1.0" encoding="UTF-8" standalone="no"?>
<epp xmlns="urn:ietf:params:xml:ns:epp-1.0">
  <command>
   <poll op="ack" msgID="ID del messaggio da rimuovere"/>
   <clTRID>client transaction ID</clTRID>
  </command>
</epp>
```
## <span id="page-50-0"></span>**Bibliografia**

- 1. Hollenbeck, S. (2009, August). *Extensible Provisioning Protocol (EPP)*. Tratto da https://tools.ietf.org/html/rfc5730.
- 2. Hollenbeck, S. (2009, August). *Extensible Provisioning Protocol (EPP) Domain Name Mapping*. Tratto da https://tools.ietf.org/html/rfc5731
- 3. Hollenbeck, S. (2009, August). *Extensible Provisioning Protocol (EPP) Host Name Mapping*. Tratto da https://tools.ietf.org/html/rfc5732
- 4. Hollenbeck, S. (2009, August). *Extensible Provisioning Protocol (EPP) Contact Mapping*. Tratto da https://tools.ietf.org/html/rfc5733
- 5. Hollenbeck, S. (2004, September). *Domain Registry Grace Period Mapping for the Extensible Provisioning Protocol (EPP)*. Tratto da https://tools.ietf.org/html/rfc3915
- 6. Registro .it. (2013, Giugno). *Gestione delle operazioni sui nomi a dominio nel ccTLD .it*. Tratto da http://www.nic.it/sites/default/files/docs/Linee\_Guida\_Tecniche\_Sincrone\_v2.0.pdf.
- 7. Loffredo M., Martinelli M., Lucchesi C. (2010). *La libreria client EPP del registro italiano*, Technical Report IIT TR-35/2010
- 8. Martinelli M, Loffredo M., Lucchesi C., Luconi Trombacchi L. (2010): *The EPP server of the .it Registry: main features and functionalities*, Technical Report IIT TR-15/2010